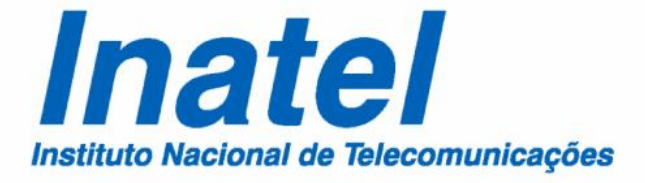

**Proposta de um Algoritmo para Geração de Números Aleatórios em Ambientes Generalizados do Canal sem Fio com Desvanecimento**

Rodrigo Cogliatti

ABRIL / 2013

### Proposta de um Algoritmo para Geração de Números Aleatórios em Ambientes Generalizados do Canal sem Fio com Desvanecimento

RODRIGO COGLIATTI

Dissertação apresentada ao Instituto Nacional de Telecomunicações, como parte dos requisitos para obtenção do título de Mestre em Engenharia de Telecomunicações.

Orientador: PROF. DR. RAUSLEY A. A. DE SOUZA

Santa Rita do Sapucaí 2013

#### Cogliatti, Rodrigo C657p Proposta de um Algoritmo para Geração de Números Aleatórios em Ambientes Generalizados do Canal sem Fio com Desvanecimento. / Rodrigo Cogliatti. – Santa Rita do Sapucaí, 2013. 93 p. Orientador: Prof. Dr. Rausley Adriano Amaral de Souza. Dissertação de Mestrado – Engenharia de Telecomunicações – Instituto Nacional de Telecomunicações – INATEL. Inclui bibliografia e anexo. 1. Aceitação-Rejeição 2. Canais com Desvanecimento 3. Distribuições Estatísticas 4. Teste de Kolmogorov-Smirnov 5. Engenharia de Telecomunicações. I. Souza, Rausley Adriano Amaral de. II. Instituto Nacional de Telecomunicações – INATEL. III. Título. CDU 621.39

Dissertação defendida e aprovada em 24/04/2013, pela comissão julgadora:

Rausley Adriano Amaral de Souza (Orientador) - Inatel

Adoniran Judson de Barros Braga (Membro Externo) - UnB

Geraldo Gil Raimundo Gomes (Membro Interno) - Inatel

Luciano Leonel Mendes

 $\grave{\text{A}}$ minha filha "broinha" Maria Anthonia.

# Agradecimentos

Agradeço a todas as pessoas do meu convívio que acreditaram e contribuíram, mesmo que indiretamente, para a conclusão de mais esse objetivo.

Novamente, primeiramente a Deus, por me por no mundo, privilegiado dentre bilhões de pessoas que nunca tiveram sequer uma chance de tentar chegar onde j´a cheguei, quanto mais onde estou chegando.

Aos meus pais, por sempre me oferecer a oportunidade de atingir os meus sonhos e objetivos, e por sua compreensão e apoio. Agradeço ao meu pai e minha mãe, cuja fé em mim me ensinou a ter fé em mim mesmo e em Deus.

Aos meus irmãos, pela... "aos meus irmãos" continua de bom tamanho.

Ao meu avô, por me emprestar o Monza nos primeiros anos de faculdade, e pelo "Deus te abençoe" antes de todas as viagens para Santa Rita no Domingo à noite.

Ao meu amigo/orientador Rausley, que muito me ensinou não só para a elabora¸c˜ao deste trabalho, mas para toda a vida.

A FINATEL e ao meu Paitrocinador, pelo apoio financeiro.

A Gisele e ao Luciano Leonel, pela ajuda e orientação, e também pelo excelente trabalho prestado.

Ao meu amigo/irmão Ramon, pelo apoio, força e amizade sem valor nos momentos bons, mas principalmente nos momentos ruins.

A minha namorada Gabriela, amor da minha vida, que encontrei na cidade Santa Rita do Sapucaí e levarei para sempre ao meu lado e no meu coração.

A minha filha Maria Anthonia, cuja existência sempre me serviu de inspiração para o alcance deste objetivo, e ainda me serve de incentivo para conquistas ainda maiores.

# **Índice**

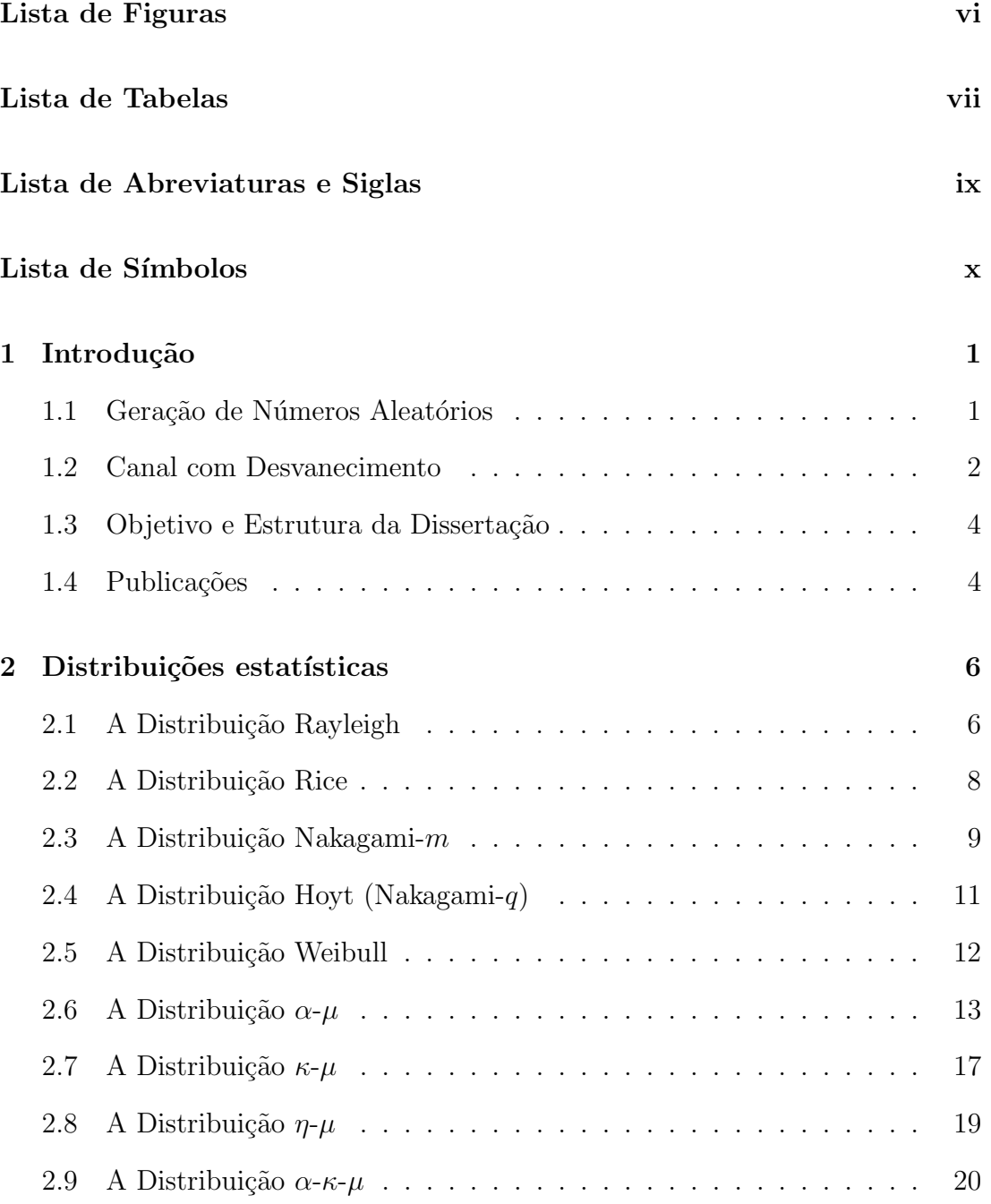

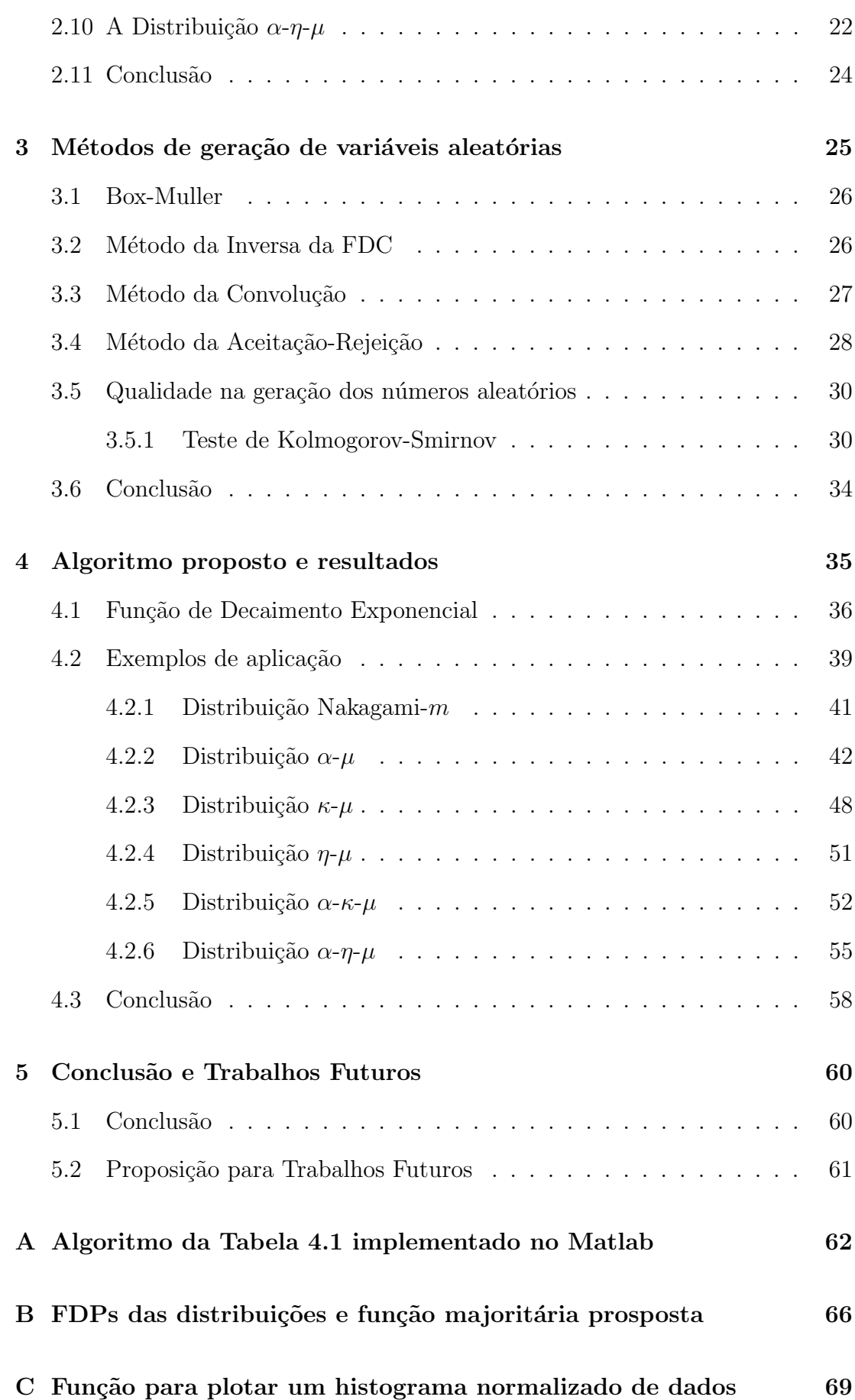

# Lista de Figuras

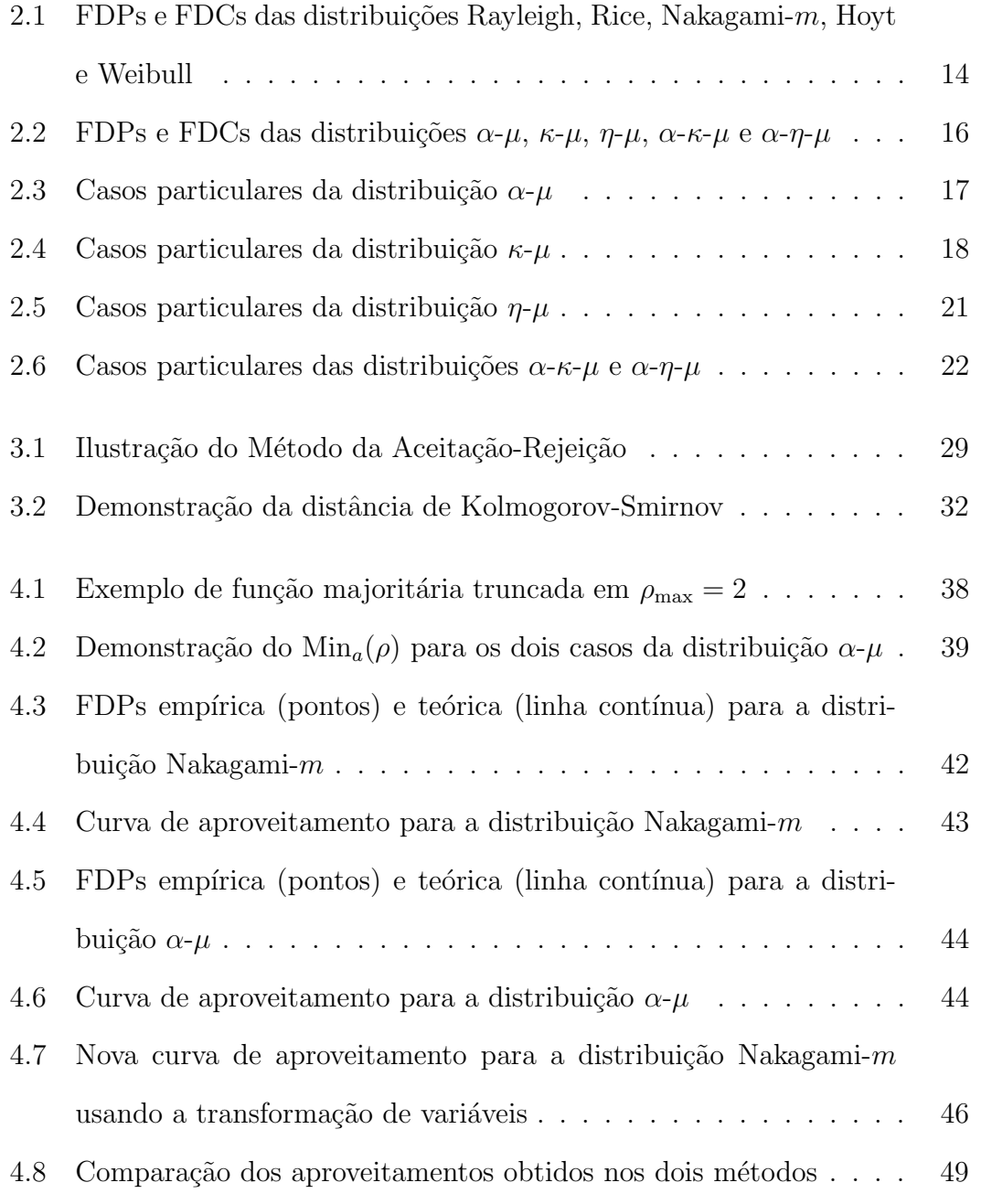

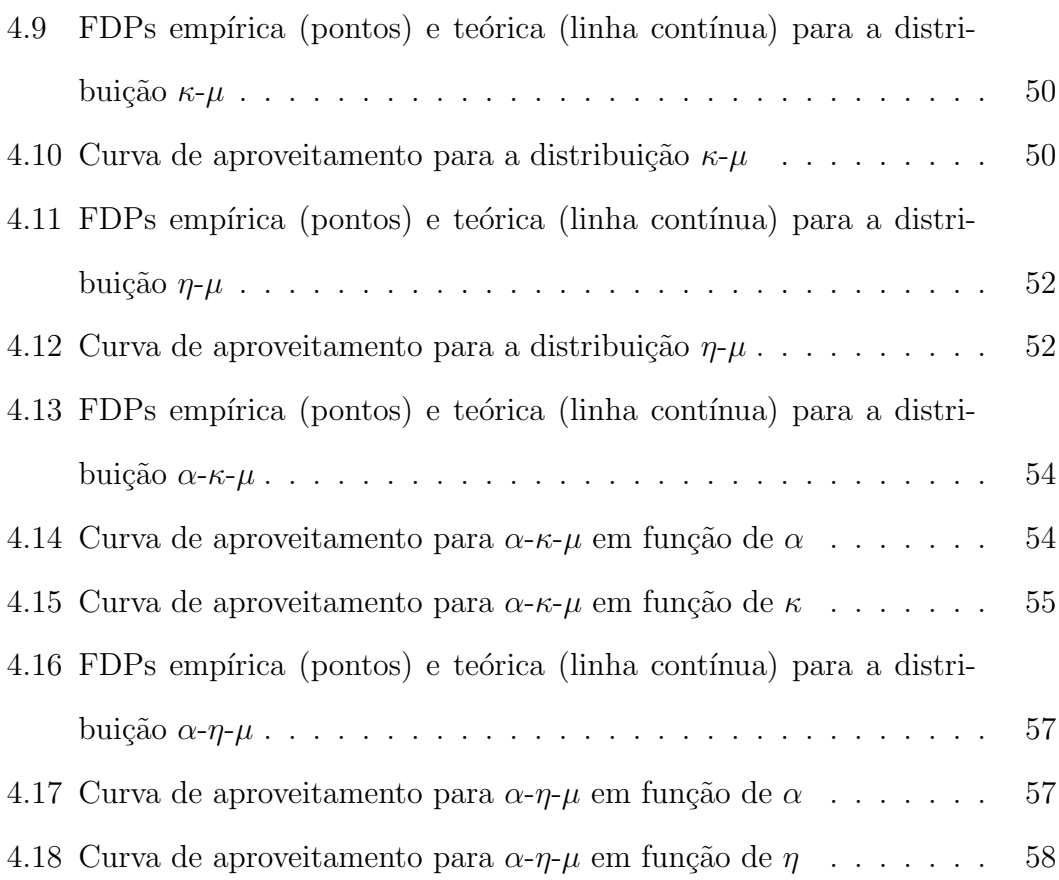

# Lista de Tabelas

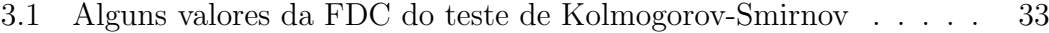

#### 4.1 Algoritmo proposto para o método da Aceitação-Rejeição usando a função de decaimento exponencial como função majoritária . . . 40

4.2 Aproveitamentos e valores de p obtidos para as amostras geradas . 41

# Lista de Abreviaturas e Siglas

- FDP Função Densidade de Probabilidade
- FDC Função Distribuição Cumulativa
- NLOS Non-Line-of-Sight
- RMS Root Mean Square Value
- i.i.d. Independente e identicamente distribuída
- LOS Line-of-Sight
- KS-Test Teste de Kolmogorov-Smirnov

# Lista de Símbolos

- $f(\cdot)$  Função densidade de probabilidade
- $F(\cdot)$  Função distribuição cumulativa
- $\rho$  Envoltória normalizada do sinal
- $\mathbb{E}(\cdot)$  Operador esperança matemática
- $\Omega$  Valor quadrático médio do sinal
- $\sigma^2$ Variância
- K Fator de Rice
- a Amplitude do sinal em linha de visada direta
- $I_0(\cdot)$  Função de Bessel modificada de primeiro tipo e ordem zero
- $Q(\cdot)$  Função de Marcum-Q
- Γ $(·)$  Função Gamma
- $m$  Parâmetro da distribuição de Nakagami- $m$
- $V(\cdot)$  Operador variância
- $Γ(·, ·)$  Função Gamma incompleta
- q Razão entre  $\sigma_1$  e  $\sigma_2$
- $\sigma_1$  Desvio padrão da componente em fase
- $\sigma_2$  Desvio padrão da componente em quadratura
- $\gamma$  Parâmetro de forma da distribuição de Weibull
- $\alpha$  Fator de não-linearidade do meio de propagação
- $\mu$  Extensão real do número de *clusters* de multipercurso
- $\kappa$  Razão entre as potências da componentes dominantes e espalhadas
- $I_v(\cdot)$  Função de Bessel modificada de primeiro tipo e ordem v
- $\eta$  Relação entre as variâncias das componentes em fase e quadratura
- $Q_{\nu}(\cdot, \cdot)$  Função de Marcum-Q generalizada
- $H_0$  Hipótese de nulidade
- $H_1$  Hipótese alternativa
- $I(\cdot)$  Função de indicação lógica
- $D_n$  Distância de Kolmogorov-Smirnov
- $Max(\cdot)$  Valor máximo de uma amostra
- $H(\cdot)$  Função distribuição cumulativa de Kolmogorov
- $\lambda$  Limiar de decisão do KS-Test
- $n$  Número de amostras
- $\phi$  Nível de significância do KS-Test
- $g(\cdot)$  Função majoritária
- $h(\cdot)$  Função majoritária truncada em  $x_{\text{max}}$
- $Erf(\cdot)$  Função Erro
- $t(\cdot)$  Função densidade de probabilidade gaussiana truncada
- $x_{\text{max}}$  Valor de truncamento da função majoritária
- $\pi(x)$  Função majoritária usando uma FDP Nakagami-m alternativa

### Resumo

Esta dissertação propôe um algoritmo simples e extremamente eficiente, se comparado a literatura, para a geração de variáveis aleatórias de distribuições estatísticas usadas para modelar canais com desvanecimento, como Nakagami- $m$ ,  $\alpha$ -μ, κ-μ, η-μ, α-κ-μ e α-η-μ. Estes geradores são implementados através do método da Aceitação-Rejeição usando uma função majoritária com parâmetros calculáveis, e alcançam quase  $100\%$  de eficiência para todos os casos através de transformações matemáticas em amostras geradas com parâmetros pré-definidos. Resultados melhores ou semelhantes n˜ao podem ser encontrados na literatura. A eficácia do algoritmo é demonstrada pela execução do Teste de Kolmogorov-Smirnov nas amostras geradas, comprovando sua qualidade em relação à aderência com sua respectiva distribuição teórica. Umas das vantagens do algoritmo prosposto, além de sua alta eficiência, vem de não existir restrições de parâmetros na geração dos dados, e como se trata de distribuições generalistas que englobam muitas outras como casos particulares, um mesmo gerador pode ser usado para uma ampla gama de diferentes distribuições atráves da escolha correta de parâmetros.

Palavras-chave: Aceitação-rejeição, canais com desvanecimento, distribuições estatísticas, teste de Kolmogorov-Smirnov.

### Abstract

This thesis proposes a simple and highly efficient random sequence generator for statistical distributions used to model fading channels such as Nakagami- $m$ ,  $\alpha$ - $\mu$ ,  $\kappa$ - $\mu$ ,  $\eta$ - $\mu$ ,  $\alpha$ - $\kappa$ - $\mu$  e  $\alpha$ - $\eta$ - $\mu$ . These generators are implemented via the Acceptance-Rejection technique using a majority function with estimated parameters, and achieve almost 100% of efficiency for all cases through mathematical transformations in generated samples with predefined parameters. Similar or better results can not be found in the literature. The algorithm effectiveness is demonstrated by the Kolmogorov-Smirnov test on the generated samples, proving its quality in relation to adherence with its respective theoretical distribution. One advantage of the proposed algorithm, plus its high efficiency, comes from of there are not constraint parameters in the data generation, and how we treat of general distributions that encompass many of other particular cases, a single generator can be used for a wide range of different distributions through the correct parameters choice.

Keywords: acceptance-rejection technique, fading channels, Kolmogorov-Smirnov test, statistical distributions.

# Capítulo 1

# Introdução

#### 1.1 Geração de Números Aleatórios

O uso de números aleatórios é extremamente útil em uma grande variedade de situações, como nas simulações de fenômenos físicos (indo desde a Física Nuclear até a Engenharia de Sistemas), em amostragem de uma população, na programação de computadores, na tomada de decisões ou até mesmo em entretenimento (bingos, loterias ou jogos). Na área de simulação, consideremos, por exemplo, a modelagem do tempo de acesso a um disco rígido num computador pessoal. Podemos determinar que a duração desse evento irá numa faixa conhecida, digamos de 0 a 200 ms, de acordo com características físicas inerentes ao próprio disco rígido. Entretanto, o valor real desse evento vai depender de vários fatores, como a posição da cabeça de leitura quando a requisição é feita pelo sistema operacional, detalhes espúrios da implementação do suporte da controladora no sistema e até mesmo da temperatura e outras condições ambientais. Podemos considerar então que esse tempo de acesso é uma variável aleatória seguindo uma distribuição conveniente, e o simulamos com o objetivo de ver se nosso modelo adere à realidade. Para fazermos essa simulação precisamos de números aleatórios que sigam essa dada distribuição, e para isso temos que saber primeiro como gerar esses números aleatórios.

Vamos aqui nos concentrar no problema de geração de números aleatórios uniformemente distribuídas no intervalo  $[0,1]$ , que é requisito fundamental para qualquer método de geração de números aleatórios. O primeiro problema que temos que enfrentar é o fato de que há um número infinito de pontos neste intervalo, mas o computador está limitado a representação de números apenas com precisão finita. Devemos, portanto, estar satisfeitos com a geração de números equiprováveis de algum conjunto finito, como  $\{0, 1, \cdots, M-1\}$  ou  $\{1, 2, \cdots, M\}$ , e dividindo estes números por  $M$ , obtemos os números no intervalo unitário. Este conjunto pode ficar cada vez mais denso fazendo M muito grande.

O próximo passo envolve encontrar um método de geração de números aleatórios. A abordagem direta envolve a execução de experimentos aleatórios. Por exemplo, podemos gerar números inteiros entre 0 e ( $2^M - 1$ ) lançando M vezes uma moeda justa, e substituindo a sequência de cara ou coroa por 0s e 1s a fim de obter a representa¸c˜ao bin´aria de um n´umero inteiro. Outro exemplo seria a retirada de bolas numeradas de 1 a  $M$  a partir de uma urna. Como simulações de computador envolvem a geração de longas sequências de números aleatórios, se fôssemos usar os mecanismos acima para gerar números aleatórios, teríamos de realizar os experimentos um grande número de vezes e armazenar seus resultados um a um. É evidente que esta abordagem é complicada e rapidamente se tornaria impraticável.

A abordagem preferida para a geração de números aleatórios no computador envolve a utilização de fórmulas de recorrência que podem ser implementadas de forma fácil e rápida.

#### 1.2 Canal com Desvanecimento

O desvanecimento em um canal de comunicação ocorre quando a interferência entre duas ou mais vers˜oes do sinal transmitido, que chegam ao receptor em tempos diferentes, fazem com que sua amplitude e/ou fase variem rapidamente dentro de um curto período de tempo ou distância. Estas ondas dos múltiplos percursos que chegam na antena receptora se combinam formando um sinal resultante que pode variar de forma intensa tanto em amplitude quanto em fase. Essas interferências dos múltiplos percursos são causados principalmente pelas reflexões na superfície terrestre e em construções. O movimento relativo entre o transmissor e o receptor também resulta em uma modulação aleatória de frequência no sinal devido aos diferentes deslocamentos Doppler em cada componente dos múltiplos percursos. Basicamente, o canal com desvanecimento possui uma resposta impulsiva variante no tempo, o que provoca flutuações na amplitude e/ou fase do sinal recebido.

A intensidade do sinal sofre frequentes flutuações, ora proporcionando um sinal de boa qualidade, ora degradando o sinal. Torna-se, portanto, necessária uma caracterização mais precisa do canal de comunicação, de forma que se possa ter uma melhor previsão de como será o comportamento do sinal quando sujeito a determinadas condições de propagação. Baseado nisso, o sinal rádio-móvel costuma ser tratado de forma estatística, tendo suas características descritas por um grande número de distribuições.

Para que esse comportamento do canal possa ser simulado e analisado utilizando uma determinada distribuição, é fundamental o uso de técnicas para a geração de números aleatórios. Essas variáveis geradas podem representar, por exemplo, a amplitude de sinal recebido, podendo assim ser gerada sua curva de confiabilidade, representando sua probabilidade de estar fora de operação de acordo com determinadas circunstâncias. Existem muitas técnicas de geração, cada uma com suas vantagens e desvantagens, tendo sua aplicabilidade limitada a restrições importantes. Tanto as distribuições usadas para modelar tais canais com desvanecimento quanto os métodos de geração mais usados serão apresentados nos capítulos seguintes.

#### 1.3 Objetivo e Estrutura da Dissertação

A principal proposta deste trabalho é a utilização de um algoritmo simples e eficiente para a geração de variáveis aleatórias para distribuições usadas com a finalidade de modelar canais com desvanecimento, aceitando parâmetros arbitrários, fazendo o uso de um teste de qualidade a fim de verificar a eficácia do método.

Para atingirmos esse objetivo, neste trabalho será apresentado no Capítulo 2 uma síntese sobre as principais características das distribuições de probabilidade usadas para tal fim. O objetivo deste capítulo é fornecer uma base teórica para os capítulos seguintes.

No Capítulo 3 é feita uma descrição dos principais métodos de geração de variáveis aleatórias, com suas vantagens e desvantagens, além de falar um pouco sobre o teste de aderência de Kolmogorov-Smirnov.

No Capítulo 4 o método proposto é descrito em detalhes, sendo mostrado sua aplicação para algumas das distribuições apresentadas no Capítulo 2, com os seus respectivos resultados. Alguns dos coeficientes s˜ao obtidos de forma fechada. A principal contribuição deste trabalho está neste capítulo.

Esse documento finaliza com um capítulo de considerações finais. No Capítulo 5 são ainda abordados os aspectos de possíveis trabalhos futuros para a continuidade do trabalho desta dissertação.

#### 1.4 Publicações

As seguintes publicações foram geradas com base nos conteúdos apresentados e discutidos nesta dissertação:

 R. Cogliatti, R. A. A. Souza e M. D. Yacoub, "Practical, Highly Efficient Algorithm for Generating  $\kappa$ - $\mu$  and  $\eta$ - $\mu$  Variates and a Near-100% Efficient Algorithm for Generating  $\alpha$ - $\mu$  Variates", IEEE Communications Letters,

vol 16, no. 11, pp. 1768-1771, Nov 2012.

- R. Cogliatti e R. A. A. Souza, "A near-100% Efficient Algorithm for Generating  $\alpha$ -κ-μ and  $\alpha$ -η-μ Variates", Submetido ao VTC2013, Las Vegas, USA, 2013.
- R. Cogliatti e R. A. A. Souza, "Generation of correlated Nakagami-m variates with a generalized cross-correlation", V International Workshop on Telecommunications, Santa Rita do Sapucaí, 2013.
- L. A. Moreira, R. A. A. Souza e R. Cogliatti, "Generation of random signals applied to digital transmission systems", XXXII Iberian Latin-American Congress on Computational Methods in Engineering, Ouro Preto, 2011.

# Capítulo 2

# Distribuições estatísticas

O canal sem fio é influenciado por uma ampla gama de fenômenos físicos, e caracterizá-lo de forma determinística é muito difícil e requer um esforço computacional muito grande. Assim, lançar mão da modelagem estatística tem sido uma prática muito usada ao longo de muitas décadas. Um primeiro passo nesse sentido é obter as distribuições de probabilidade que melhor podem retratar as características da envoltória do sinal que se propaga em um ambiente com multipercursos. A seguir, serão apresentadas algumas das características básicas das distribuições mais usadas, como sua FDP (Função Densidade de Probabilidade), FDC (Função Distribuição Cumulativa), modelo físico, e também as relações existentes entre essas distribuições.

#### 2.1 A Distribuição Rayleigh

Considerando a inexistência de linha de visada direta (NLOS - do inglês, Non- $Line-of-Sight)$  entre o transmissor e o receptor em um canal de comunicação com multipercursos, a distribuição Rayleigh [1] pode ser aplicada a fim de descrever a envoltória do sinal recebido. Em um ambiente de propagação modelado com esta distribuição, o sinal na recepção é composto exclusivamente de ondas refletidas com amplitudes equivalentes, com apenas um cluster de ondas, e considera-se que os ˆangulos de chegada das ondas oriundas dos multipercursos sigam uma distribuição uniforme de probabilidade entre 0 e  $2\pi$  radianos.

Definindo  $\rho$  como a envoltória do sinal normalizada em relação à raiz quadrada do valor quadrático médio (rms - *root mean square value*)  $\hat{r}$ , de r como mostram as Equações  $(2.1)$  e  $(2.2)$ :

$$
\rho = \frac{r}{\hat{r}}\tag{2.1}
$$

$$
\hat{r} = \sqrt{\mathbb{E}(r^2)} = \sqrt{\Omega},\tag{2.2}
$$

onde  $\mathbb{E}(\cdot)$  é o operador esperança matemática e  $\Omega$  é valor quadrático médio do sinal. Sua FDP normalizada é dada por [2]

$$
f_P(\rho) = 2\rho \exp\left(-\rho^2\right) \tag{2.3}
$$

com  $\rho \geq 0$ . Analogamente, sua FDC pode ser obtida de (2.3) como

$$
F_P(\rho) = 1 - \exp\left(-\rho^2\right). \tag{2.4}
$$

Tanto a FDC quanto a FDP desta distribuição estão plotadas na Figura 2.1. A FDC Rayleigh é inversível, podendo assim ser aplicado o Método da Inversão na geração de variáveis aleatórias, conforme será mostrado no Capítulo 3. A inversa de sua FDC necessária para a utilização de tal método é dada por [3]

$$
F_P^{-1}(\rho) = \sqrt{-\ln(1-\rho)}.
$$
\n(2.5)

A variável aleatória Rayleigh pode ser obtida como a raiz quadrada da soma dos quadrados de dois processos gaussianos independentes e identicamente dis $t$ ribuídos (i.i.d.), de média nula e variâncias iguais chamados de componentes em fase e em quadratura, de modo que a envoltória resultante  $P$  seja

$$
P = \sqrt{X_1^2 + Y_1^2}.\tag{2.6}
$$

As variáveis  $X_1$  e  $Y_1$  são processos gaussianos mutuamente independentes com  $\mathbb{E}(X_1) = \mathbb{E}(Y_1) = 0$  e  $\mathbb{E}(X_1^2) = \mathbb{E}(Y_1^2) = \sigma^2$ , onde  $\sigma^2$  é a variância do processo.

A distribuição Rayleigh é a mais simples das distribuições usadas em canais sem fio, e não possui casos particulares. Esta modelagem também se aplica à propaga¸c˜ao das ondas refletidas e refratadas atrav´es da troposfera [4] e ionosfera [5,6]. Quando existe um componente com maior amplitude que os demais dentro do *cluster* de ondas recebidas com espalhamento, a distribuição Rayleigh não possui bom ajuste, sendo substituída pelo modelo de Rice conforme será descrito a seguir.

#### 2.2 A Distribuição Rice

Considerando que exista dentro do cluster de ondas recebidas uma onda com potência dominante sobre as demais, temos uma condição com linha de visada direta (LOS - do inglês,  $Line-of-Sight$ ) entre o transmissor e o receptor, e a distribuição Rice é melhor aplicada nesta situação. Sua FDP normalizada é descrita em [7] como

$$
f_P(\rho) = 2\rho(1+K) \exp\left[-(1+K)\rho^2 - K\right] I_0 \left[2\sqrt{K(1+K)\rho}\right] \tag{2.7}
$$

com  $\rho \geq 0$ , onde K é o fator de Rice, que é definido como a razão entre a potência do sinal dominante e a potência das componentes refletidas de modo que

$$
K = \frac{a^2}{2\sigma^2},\tag{2.8}
$$

onde  $a^2$  e  $2\sigma^2$  são as potências das ondas direta e refletida, respectivamente, e  $I_0(\cdot)$  $\acute{e}$  a função de Bessel modificada de primeiro tipo e ordem zero definida como [8]

$$
I_0(x) = \frac{1}{2\pi} \int_0^{2\pi} \exp(x \cos \theta) d\theta.
$$
 (2.9)

A FDC normalizada de Rice pode ser obtida de (2.7) como

$$
F_P(\rho) = 1 - Q\left[\sqrt{2k}, \sqrt{2(1+k)}\rho\right],
$$
\n(2.10)

onde  $Q(\cdot, \cdot)$  é a função de Marcum-Q dada por [9]

$$
Q(a,b) = \int_b^{\infty} x \exp\left(-\frac{x^2 + a^2}{2}\right) I_0(ax) dx.
$$
 (2.11)

A FDP e FDC Rice estão plotadas na Figura 2.1 para valores de  $K = 1.5, 3$  e 4.5. A FDC Rice não é inversível, e portanto não pode ser aplicado o Método da Inversão para esta distribuição.

A variável aleatória Rice pode ser obtida como a raiz quadrada da soma dos quadrados de dois processos gaussianos independentes, com ao menos umas das médias diferentes de zero e variâncias iguais, de modo que sua envoltória resultante P seja

$$
P = \sqrt{(X_1 + p_1)^2 + (Y_1 + q_1)^2},\tag{2.12}
$$

onde  $X_1$  e  $Y_1$  são processos gaussianos mutuamente independentes com  $\mathbb{E}(X_1)$  =  $\mathbb{E}(Y_1) = 0$  e  $\mathbb{E}(X_1^2) = \mathbb{E}(Y_1^2) = \sigma^2$ . Os parâmetros  $p_1$  e  $q_1$  são, respectivamente, os valores m´edios dos componentes em fase e quadratura do cluster.

Com  $K = 0$ , ou seja, na inexistência de uma onda com potência predominante, (2.7) reduz-se à (2.3), e a distribuição Rayleigh é encontrada. Este tipo de desvanecimento é observado em microcélulas em ambientes urbano e suburbano com LOS  $[10]$ , picocélulas *indoor*  $[11]$  e ambientes de fábrica  $[12]$ , além de alguns tipos de comunicação por satélite  $[13, 14]$ .

#### 2.3 A Distribuição Nakagami- $m$

As distribuições Rayleigh e Rice consideram que apenas um *cluster* de ondas espalhadas chega ao receptor. A distribuição Nakagami- $m$  é uma generalização da distribuição Rayleigh considerando que um número qualquer de *clusters* chegam ao receptor. Sua FDP normalizada é dada por [15]

$$
f_P(\rho) = \frac{2m^m}{\Gamma(m)} \rho^{2m-1} \exp(-m\rho^2) ,
$$
 (2.13)

onde  $\Gamma(\cdot)$  é a função Gamma definida por

$$
\Gamma(z) = \int_0^\infty t^{z-1} \exp(-t) dt.
$$
\n(2.14)

A FDC da envoltória normalizada Nakagami- $m$  é expressa por

$$
F_P(\rho) = \frac{\Gamma(m, m\rho^2)}{\Gamma(m)},\tag{2.15}
$$

onde  $\Gamma(\cdot, \cdot)$  é a função Gamma incompleta definida como

$$
\Gamma(a,x) = \int_0^x \exp(-t)t^{a-1}dt.
$$
\n(2.16)

Tanto a FDP quanto a FDC desta distribuição estão plotadas na Figura 2.1 para valores de  $m = 1.5, 3$  e 4.5.

Um modelo físico para o sinal Nakagami-m foi proposto em [16]. Neste modelo, a variável aleatória Nakagami- $m$  pode ser obtida como a raiz quadrada da soma dos quadrados de  $2m$  processos gaussianos independentes de médias zero e variâncias idênticas ou, de maneira análoga, a raiz quadrada da soma dos quadrados de m processos Rayleigh. Sendo assim, sua envoltória resultante  $P$  é

$$
P = \sqrt{\sum_{i=1}^{m} (X_i^2 + Y_i^2)},
$$
\n(2.17)

onde  $X_i$  e  $Y_i$  são processos gaussianos mutuamente independentes com  $\mathbb{E}(X_i)$  =  $\mathbb{E}(Y_i) = 0$  e  $\mathbb{E}(X_i^2) = \mathbb{E}(Y_i^2) = 1/2m$ .

O parâmetro m representa o inverso da variância normalizada de  $P^2$ , dado

por

$$
m = \frac{1}{\mathbb{V}(P^2)},\tag{2.18}
$$

sendo  $V(\cdot)$  o operador variância, sendo útil para descrever o grau de desvanecimento sofrido pelo sinal propagando-se em um ambiente de multipercursos. Desta maneira, se  $m < 1$  o desvanecimento é mais severo do que Rayleigh  $(m = 1)$ . Se  $m > 1$  o desvanecimento é menos severo do que Rayleigh, e para  $m \to \infty$ reproduz-se um ambiente sem desvanecimento. Fazendo  $m = 1$ , (2.13) reduz-se à (2.3) e temos a distribuição Rayleigh. A distribuição Semi-Gaussiana é encontrada fazendo  $m = 0.5$ . A distribuição Nakagami-m possui bom ajuste às comunicações sem fio  $[4, 17, 18]$  e *indoor* [19], bem como aos enlaces de rádio ionosféricos [20].

#### 2.4 A Distribuição Hoyt (Nakagami-q)

A distribuição Hoyt, também denominada Nakagami- $q$  [21], considera as componentes em fase e em quadratura do sinal como sendo processos gaussianos com média nula e variâncias arbitrárias. Sua FDP normalizada é dada por [2]

$$
f_P(\rho) = \frac{(1+q^2)}{q} \rho \exp\left[-\frac{(1+q^2)^2}{4q^2} \rho^2\right] I_0\left(\frac{1-q^4}{4q^2} \rho^2\right),\tag{2.19}
$$

com  $\rho \geq 0$ e $q$ sendo a razão entre o desvio padrão da componente em fase e o desvio padr˜ao da componente em quadratura do sinal, ou seja,

$$
q = \frac{\sigma_1}{\sigma_2} \tag{2.20}
$$

e  $0 \leq q \leq 1$ [22]. Sua FDC normalizada é dada por

$$
F_P(\rho) = Q [\alpha(q)\rho, \beta(q)\rho] - Q [\beta(q)\rho, \alpha(q)\rho], \qquad (2.21)
$$

onde

$$
\alpha(q) = \sqrt{\frac{1+q^4}{2q}} \sqrt{\frac{1+q}{1-q}}
$$
\n(2.22)

$$
\beta(q) = \sqrt{\frac{1 - q^4}{2q}} \sqrt{\frac{1 - q}{1 + q}} = \alpha(q) \frac{1 - q}{1 + q}.
$$
\n(2.23)

Tanto a FDC quanto a FDP Hoyt estão plotadas na Figura 2.1 para valores de  $q = 0.25, 0.5 \text{ e } 0.75.$ 

Levando em conta o modelo físico demonstrado anteriormente, a envoltória  $P$ pode ser escrita em termos dos componentes em fase e quadratura do sinal com desvanecimento como

$$
P = \sqrt{X_1^2 + Y_1^2},\tag{2.24}
$$

onde  $X_1$  e  $Y_1$  são processos gaussianos mutuamente independentes com  $\mathbb{E}(X_1)$  =  $\mathbb{E}(Y_1) = 0, \, \mathbb{E}(X_1^2) = \sigma_1^2 \in \mathbb{E}(Y_1^2) = \sigma_2^2.$ 

Fazendo  $\sigma_1^2 = \sigma_2^2$ , temos  $q = 1$ , e  $(2.19)$  reduz-se à  $(2.3)$ , e a distribuição Rayleigh é encontrada. Com  $q = 0$ , temos a distribuição Semi-Gaussiana Positiva. A distribuição Hoyt possui grande aceitação na literatura [23–26] para a modelagem de canais sem fio.

#### 2.5 A Distribuição Weibull

A distribuição Weibull vem sendo utilizada em sistemas de comunicação sem fio, tanto *indoor* [18, 27] quanto *outdoor* [28, 29], principalmente devido à sua simplicidade, flexibilidade e seu excelente ajuste em diferentes situações. Sua FDP normalizada é expressa por [30]

$$
f_P(\rho) = \gamma \rho^{\gamma - 1} \exp(-\rho^{\gamma}), \qquad (2.25)
$$

com  $\rho \geq 0$  e  $\gamma$  é o parâmetro de forma da distribuição. Sua FDC normalizada é dada por

$$
F_P(\rho) = 1 - \exp(-\rho^{\gamma}).\tag{2.26}
$$

Suas FDP e FDC estão plotadas na Figura 2.1, para valores de  $\gamma = 1.5, 3$  e 4.5. A FDC Weibull é inversível, possibilitando assim o uso do Método da Inversão na geração de suas variáveis aleatórias. A inversa de sua FDC é dada por [3]

$$
F_P^{-1}(\rho) = \sqrt[\gamma]{-\ln(1-\rho)}.
$$
\n(2.27)

Fazendo  $\gamma = 1$  e  $\gamma = 2$ , encontramos as distribuições Exponencial e Rayleigh, respectivamente.

#### 2.6 A Distribuição  $\alpha$ - $\mu$

A distribuição  $\alpha-\mu$  é uma distribuição de desvanecimento geral proposta com o objetivo de explorar a não-linearidade do meio de propagação. Pode ser considerada uma generalização da distribuição Nakagami-m, onde o parâmetro  $\alpha$ descreve o fenômeno de não-linearidade experimentado pela envoltória do sinal que se propaga em um ambiente com desvanecimento. Sua FDP normalizada é dada por [31]

$$
f_P(\rho) = \frac{\alpha \mu^{\mu} \rho^{\alpha \mu - 1}}{\Gamma(\mu) \exp(\mu \rho^{\alpha})}
$$
(2.28)

com  $\rho \geq 0$ . O parâmetro  $\mu > 0$  corresponde a extensão real do número de *clusters* de multipercursos sendo expresso por

$$
\mu = \mathbb{V}^{-1}(\rho^{\alpha}).\tag{2.29}
$$

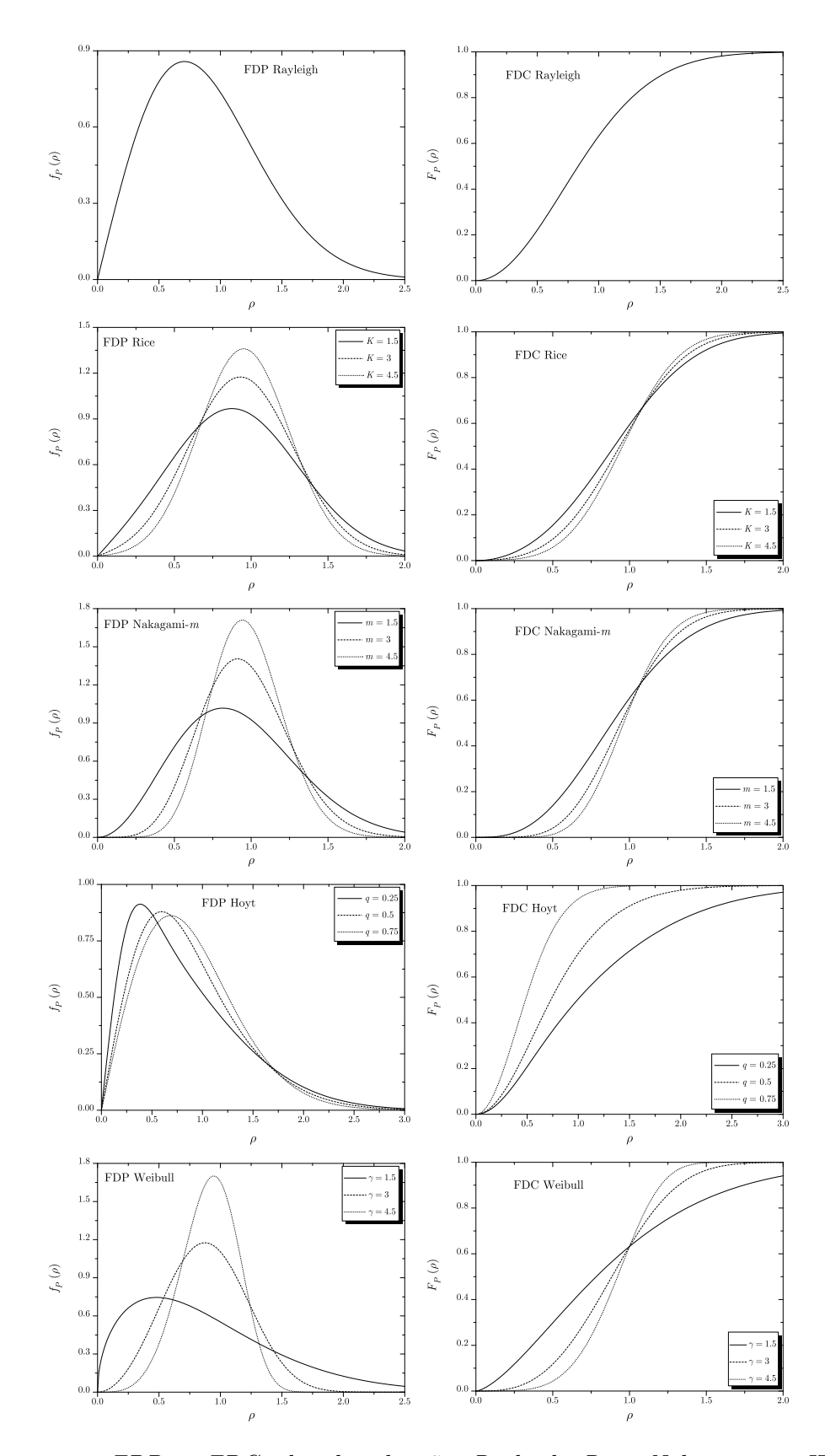

Figura 2.1: FDPs e FDCs das distribuições Rayleigh, Rice, Nakagami-m, Hoyt e Weibull

Sua FDC normalizada é expressa por

$$
F_P(\rho) = \frac{\Gamma(\mu, \mu \rho^{\alpha})}{\Gamma(\mu)}.
$$
\n(2.30)

Tanto a FDC quanto a FDP desta distribuição estão plotadas na Figura 2.2 para valores de  $\alpha = 1, 2$  e 3, e  $\mu = 2$ .

Um modelo físico para essa distribuição é fornecido em [31]. Assume-se que em um certo ponto, o sinal recebido inclui um número arbitrário  $\mu$  de componentes de multipercursos, e que o ambiente de propagação é tal que a envoltória do sinal resultante é uma função não-linear da soma do módulo destes componentes. Supondo que essa não-linearidade tem a forma de um parâmetro  $\alpha > 0$ , a envoltória resultante  $P$  do sinal fica expressa por

$$
P = \sqrt[\alpha]{\sum_{i=1}^{\mu} (X_i^2 + Y_i^2)},
$$
\n(2.31)

onde  $X_i$  e  $Y_i$  são processos gaussianos mutuamente independentes com  $\mathbb{E}(X_i)$  =  $\mathbb{E}(Y_i) = 0 \in \mathbb{E}(X_i^2) = \mathbb{E}(Y_i^2) = 1/2\mu.$ 

A distribuição  $\alpha-\mu$  propõe-se a ser uma distribuição generalizada que inclui outras distribuições conhecidas como casos particulares, conforme é ilustrado na Figura 2.3. Obtemos a distribuição Weibull fazendo  $\mu = 1$  com  $\gamma = \alpha$ , e após, fazendo  $\alpha = 1$  e  $\alpha = 2$ , chegamos as distribuições Exponencial e Rayleigh respectivamente. Fazendo  $\alpha = 2$  obtemos a distribuição Nakagami-m com  $m = \mu$ , e a partir dela encontramos as distribuições Rayleigh com  $\mu = 1$  e Semi-Gaussiana com  $\mu = 0.5$ . A distribuição  $\alpha$ - $\mu$  possui grande aceitação na literatura [32–37] para a modelagem de canais sem fio com desvanecimento considerando o meio de propagação como não-linear.

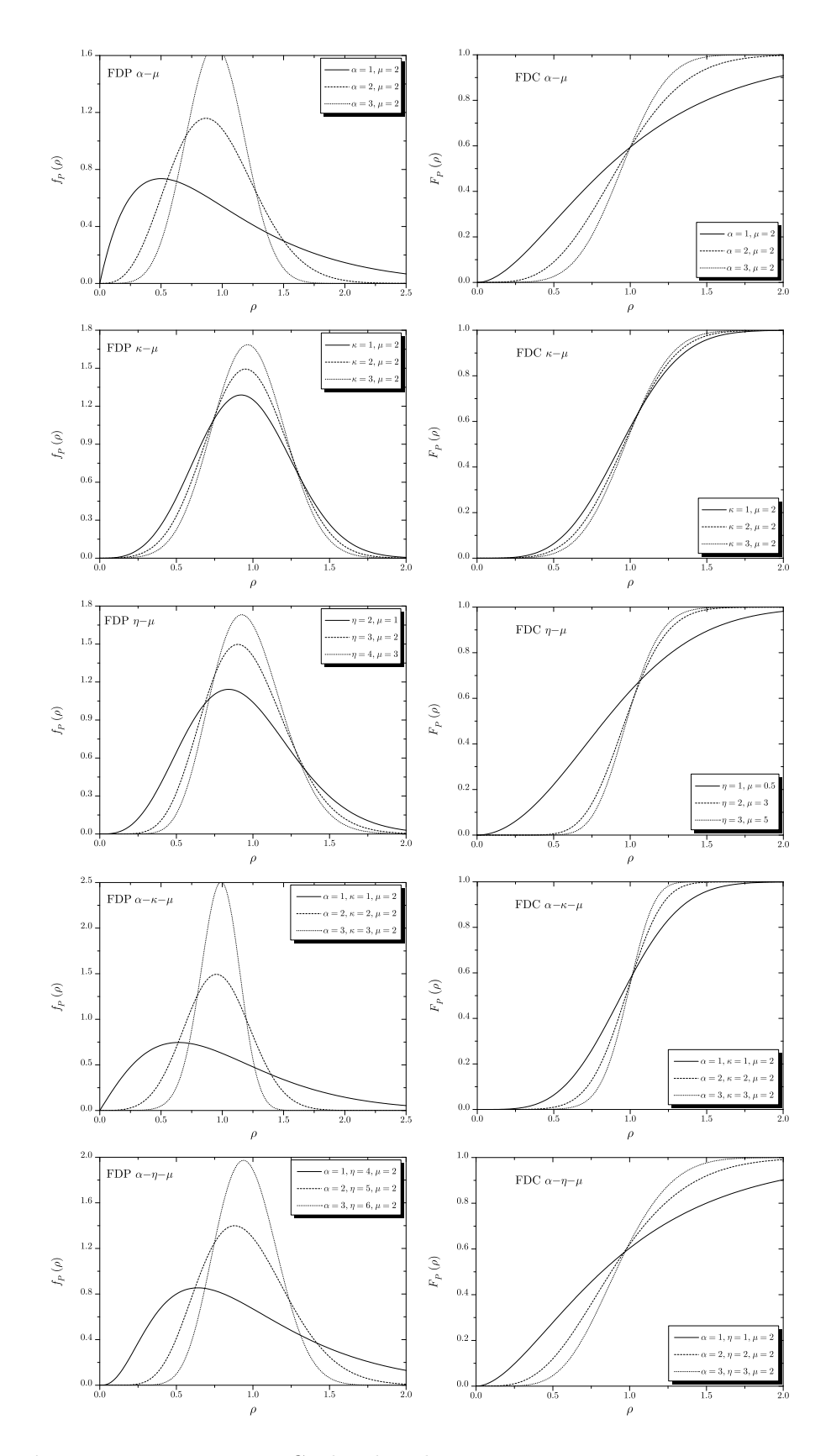

Figura 2.2: FDPs e FDCs das distribuições α-μ, κ-μ, η-μ, α-κ-μ e α-η-μ

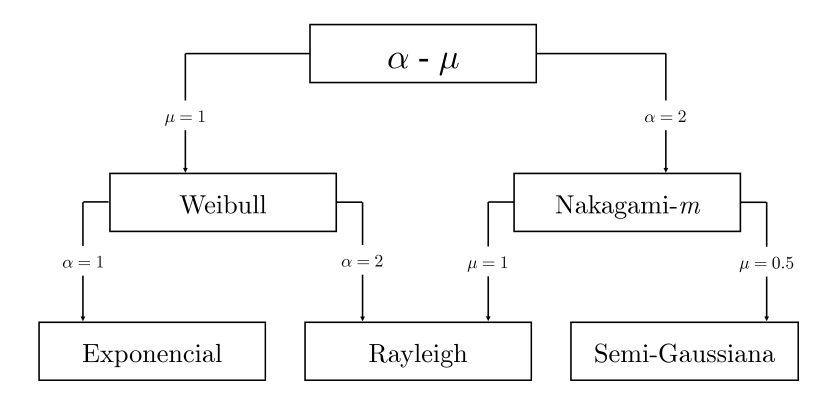

Figura 2.3: Casos particulares da distribuição  $\alpha$ - $\mu$ 

#### 2.7 A Distribuição  $\kappa$ - $\mu$

A distribuição  $\kappa$ - $\mu$  é uma distribuição de desvanecimento geral que pode ser usada para representar as varia¸c˜oes em pequena escala do sinal em desvanecimento em uma condição com linha de visada direta. Assim como para a distribuição  $\alpha$ - $\mu$ , o ambiente é considerado não-homogêneo e o sinal é composto de  $\mu$  clusters com ondas provenientes de multipercursos, que por hipótese possuem potências idênticas, mas dentro de cada *cluster* existe uma componente dominante de potência arbitrária. Sua FDP normalizada é dada por [38]

$$
f_P(\rho) = \frac{2\mu(1+\kappa)^{\frac{\mu+1}{2}}}{\kappa^{\frac{\mu-1}{2}}\exp(\mu\kappa)}\rho^{\mu}\exp\left[-\mu(1+\kappa)\rho^2\right]I_{\mu-1}\left[2\mu\sqrt{\kappa(1+\kappa)}\rho\right]
$$
(2.32)

com  $\rho \geq 0,$ onde $\kappa$ é a razão entre a potência total da componente dominante e a potência total das componentes espalhadas e  $I_v(\cdot)$  é a função de Bessel modificada de primeiro tipo e ordem  $v$  [8]. O parâmetro  $\mu$  é definido como

$$
\mu = \frac{\mathbb{E}(P^2)}{\mathbb{V}(P^2)} \times \frac{1 + 2\kappa}{(1 + \kappa)^2}.
$$
\n(2.33)

A partir de (2.32), pode-se obter sua FDC normalizada na forma

$$
F_P(\rho) = 1 - Q_\mu \left[ \sqrt{2\kappa\mu}, \sqrt{2(1+\kappa)\mu}\rho \right],\tag{2.34}
$$

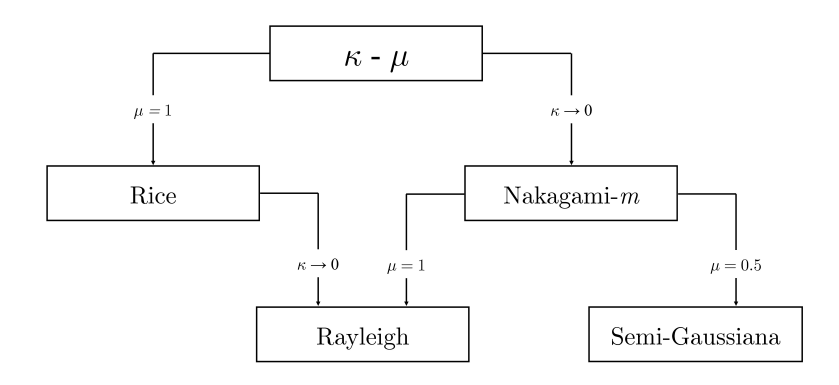

**Figura 2.4:** Casos particulares da distribuição κ-μ

onde

$$
Q_{\nu}(a,b) = \frac{1}{a^{\nu-1}} \int_b^{\infty} x^{\nu} \exp\left(-\frac{x^2 + a^2}{2}\right) I_{\nu-1}(ax) dx \tag{2.35}
$$

é a função Marcum-Q generalizada. A FDC e FDP da distribuição  $\kappa$ - $\mu$  estão plotadas na Figura 2.2 para valores de $\kappa=1,\,2$ e 3, e $\mu=2.$ 

A envoltória  $P$  pode ser escrita em termos dos componentes em fase e quadratura do sinal com desvanecimento como [38]

$$
P = \sqrt{\sum_{i=1}^{\mu} (X_i + p_i)^2 + \sum_{i=1}^{\mu} (Y_i + q_i)^2},\tag{2.36}
$$

onde  $X_i$  e  $Y_i$  são processos gaussianos mutuamente independentes com  $\mathbb{E}(X_i)$  $\mathbb{E}(Y_i) = 0$  e  $\mathbb{E}(X_i^2) = \mathbb{E}(Y_i^2) = \sigma^2$ . Os parâmetros  $p_i$  e  $q_i$  são, respectivamente, os valores médios dos componentes em fase e quadratura do *i*-ésimo *cluster*, e  $\mu$  é a extensão real do número de *clusters*.

Assim como a distribuição  $\alpha-\mu$ , a distribuição  $\kappa-\mu$  também inclui outras distribuições conhecidas como casos particulares. Fazendo  $\kappa = 0$ , obtemos a distribuição Nakagami-m com  $m = \mu$ , e a partir dela, encontramos as distribuições Rayleigh com  $\mu = 1$ , e Semi-Gaussiana com  $\mu = 0.5$ . Com  $\mu = 1$ , temos a distribuição Rice, e  $\kappa$  se torna o Fator de Rice K. A Figura 2.4 mostra a relação da distribuição  $\kappa-\mu$  com essas distribuições. A distribuição  $\kappa-\mu$  possui grande aceitação na literatura [39, 40] na modelagem de canais sem fio com desvanecimento, considerando um ambiente LOS entre transmissor e receptor.

#### 2.8 A Distribuição  $\eta$ - $\mu$

A distribuição  $\eta$ - $\mu$  [38] é uma distribuição de desvanecimento geral usada para representar as variações em pequena escala do sinal com desvanecimento em uma condição sem linha de visada direta entre transmissor e receptor. Essa distribuição pode aparecer em dois formatos distintos. No formato 1, as componentes em fase e em quadratura do sinal com desvanecimento dentro de cada cluster são consideradas gaussianas independentes de média nula e variâncias distintas. No formato 2, as componente em fase e em quadratura do sinal s˜ao consideradas gaussianas correlacionadas de média nula e variâncias idênticas. O parâmetro  $\eta$  é a relação entre as variâncias das componentes em fase e em quadratura do sinal. Em ambos os formatos, o parâmetro  $\mu > 0$  é uma extensão real do número de clusters dado por

$$
\mu = \frac{\mathbb{E}^2(P^2)}{2\mathbb{V}(P^2)} \times \left(1 + \left(\frac{H}{h}\right)^2\right),\tag{2.37}
$$

onde H e h são funções do parâmetro  $\eta$  e variam de um formato para o outro. No formato 1, temos  $h = (2 + \eta^{-1} + \eta)/4$  e  $H = (\eta^{-1} - \eta)/4$ , enquanto que no formato 2 temos  $h = 1/(1 - \eta^2)$  e  $H = \eta/(1 - \eta^2)$ . Um formato pode ser convertido para outro por meio de uma simples transformação dada por  $\eta_1 = (1 - \eta_2)/(1 + \eta_2)$ , onde  $\eta_1$  é o parâmetro  $\eta$  no formato 1 e  $\eta_2$  é o parâmetro  $\eta$  no formato 2. A FDP normalizada  $\eta$ - $\mu$  é expressa por [38]

$$
f_P(\rho) = \frac{4\sqrt{\pi}\mu^{\mu+\frac{1}{2}}h^{\mu}\rho^{2\mu}}{\Gamma(\mu)H^{\mu-\frac{1}{2}}} \exp\left(-2\mu h\rho^2\right) I_{\mu-\frac{1}{2}}\left(2\mu H\rho^2\right) \tag{2.38}
$$

com  $\rho \geq 0$ . A FDC normalizada  $\eta-\mu$  pode ser encontrada a partir de (2.38) na forma

$$
F_P(\rho) = 1 - Y_\mu \left( \frac{H}{h}, \sqrt{2h\mu}\rho \right) \tag{2.39}
$$

onde, por conveniencia,  $Y_{\nu}(\cdot,\cdot)$  é definido como [38]

$$
Y_{\nu}(a,b) = \frac{2^{\frac{3}{2}-\nu}\sqrt{\pi}(1-a^2)^{\nu}}{a^{\nu-\frac{1}{2}}\Gamma(\nu)} \int_{b}^{\infty} x^{2\nu} \exp(-x^2) I_{\nu-\frac{1}{2}}(ax^2) dx.
$$
 (2.40)

Tanto a FDC quanto a FDP da distribuição  $\eta$ - $\mu$  estão plotadas na Figura 2.2 para diferentes valores de  $\eta$  e  $\mu$ .

Sua envoltória  $P$  pode ser escrita em termos dos componentes em fase e quadratura do sinal com desvanecimento como [38]

$$
P = \sqrt{\sum_{i=1}^{2\mu} (X_i^2 + Y_i^2)},
$$
\n(2.41)

onde  $X_i$  e  $Y_i$  são processos gaussianos mutuamente independentes com  $\mathbb{E}(X_i)$  $\mathbb{E}(Y_i) = 0, \, \mathbb{E}(X_i^2) = \sigma_1^2, \, \mathbb{E}(Y_i^2) = \sigma_2^2$ e  $\mu$  é a extensão real do número de *clusters* de multipercursos.

A distribuição  $\eta$ - $\mu$  também possui alguns casos particulares. Fazendo  $\mu = 0.5$ , encontramos a distribuição Hoyt com  $q = \sqrt{\eta}$ , e após fazendo  $\eta = 0$  e  $\eta = 1$ , respectivamente, chegamos as distribuições Semi-Gaussiana e Rayleigh. Com  $\eta = 0$ , temos a distribuição Nakagami-m com  $m = \mu$ , e assim encontramos as distribuições Rayleigh e Semi-Gaussiana novamente fazendo  $\mu = 1$  e  $\mu = 0.5$ , respectivamente. A Figura 2.5 descreve a relação existente entre essas distribuições. A distribuição  $\eta$ - $\mu$  é bastante explorada na literatura na modelagem de canais sem fio com desvanecimento [41–44], considerando um desbalanceamento de potência entre as componentes em fase e quadratura que compõem o sinal.

#### 2.9 A Distribuição  $\alpha$ - $\kappa$ - $\mu$

A distribuição  $\alpha$ - $\kappa$ - $\mu$  [45] pode ser considerada uma composição das distribuições  $\alpha$ - $\mu$  e  $\kappa$ - $\mu$ , considerando o sinal composto por  $\mu$  clusters com linha de visada direta entre transmissor e receptor, e dentro de cada cluster existe uma onda
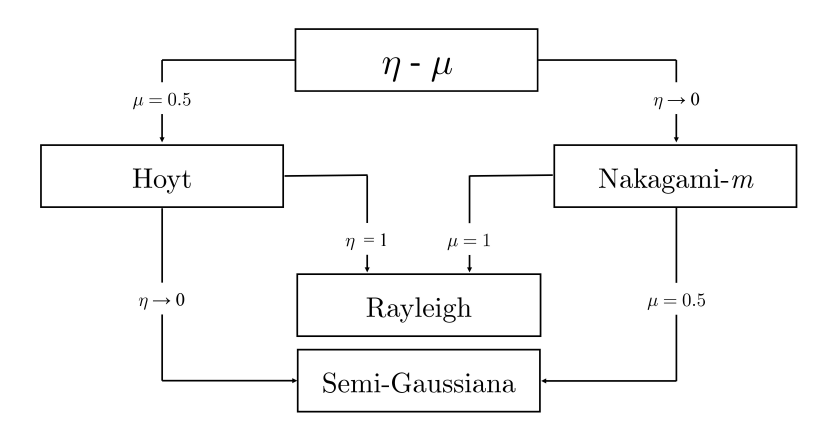

Figura 2.5: Casos particulares da distribuição  $\eta$ - $\mu$ 

com potência dominante sobre as demais, sendo  $\kappa$  a razão entre a potência da onda dominante e a potência das ondas espalhadas. Considera-se também o efeito de não-linearidade do meio de propagação sobre o sinal resultante através do já apresentado parâmetro  $\alpha$ . Sua FDP normalizada é dada por

$$
f_P(\rho) = \frac{\alpha \kappa^{\frac{1-\mu}{2}} (1+\kappa)^{\frac{1+\mu}{2}} \mu \rho^{\frac{\alpha(1+\mu)}{2}-1}}{\exp\left[\mu\left(\kappa + \rho^{\alpha} + \kappa \rho^{\alpha}\right)\right]} I_{\mu-1}\left(2\sqrt{\kappa(1+\kappa)}\mu \rho^{\frac{\alpha}{2}}\right) \tag{2.42}
$$

com  $\rho \geq 0$ . Sua FDC pode ser obtida de (2.42) da forma

$$
F_P(\rho) = 1 - Q_\mu \left( \sqrt{2\mu\kappa}, \sqrt{2\mu(1+\kappa)\rho^{\alpha}} \right). \tag{2.43}
$$

A FDP e FDC desta distribuição estão plotadas na Figura 2.2 para valores de  $\alpha = 1, 2 \text{ e } 3, \kappa = 1, 2 \text{ e } 3, \text{ e } \mu = 2.$ 

Podemos descrever a envoltória normalizada  $P$  do sinal com desvanecimento modelado com distribuição  $\alpha-\kappa-\mu$  em termos dos seus componentes em fase e quadratura de maneira

$$
P = \sqrt[\alpha]{\sum_{i=1}^{\mu} (X_i + p_i)^2 + \sum_{i=1}^{\mu} (Y_i + q_i)^2},\tag{2.44}
$$

onde  $X_i$  e  $Y_i$  são processos gaussianos mutuamente independentes com  $\mathbb{E}(X_i)$  =

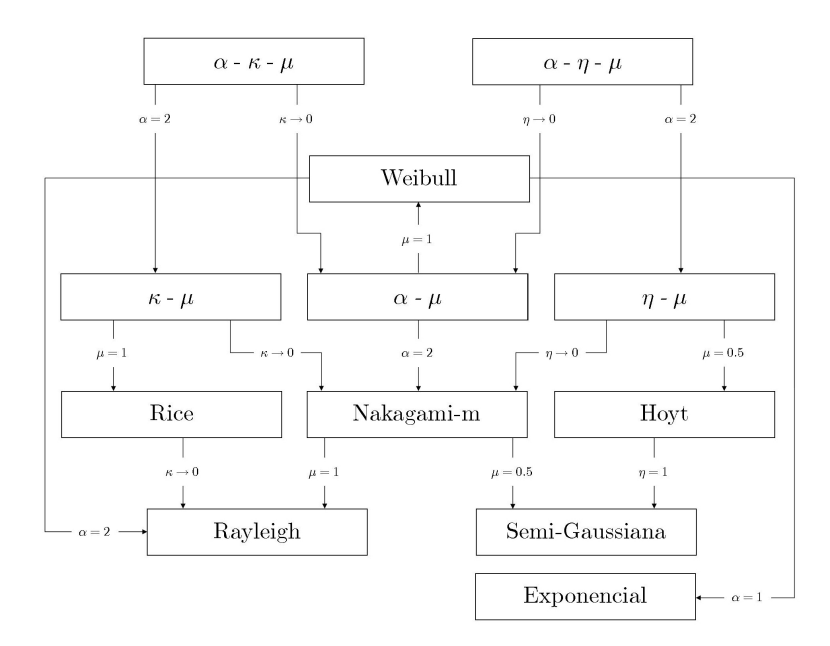

**Figura 2.6:** Casos particulares das distribuições  $\alpha$ -κ-μ e  $\alpha$ -η-μ

 $\mathbb{E}(Y_i) = 0$  e  $\mathbb{E}(X_i^2) = \mathbb{E}(Y_i^2) = \sigma^2$ . Os parâmetros  $p_i$  e  $q_i$  são, respectivamente, os valores médios dos componentes em fase e quadratura do *i*-ésimo *cluster*,  $\alpha$  é o parâmetro de não-linearidade do meio de propagação e  $\mu$  o número de *clusters* de multipercurso (extensão real).

Conforme pode ser visto na Figura 2.6, fazendo  $\kappa = 0$  para a distribuição  $\alpha$ -κ-μ, chegamos a distribuição  $\alpha$ -μ, e com  $\alpha = 2$  temos a distribuição κ-μ, e todos os casos particulares descritos para estas distribuições podem ser repetidos a partir daqui.

# 2.10 A Distribuição  $\alpha$ - $\eta$ - $\mu$

Distribuição proposta em [45], podendo ser considerada uma composição das distribuições  $\alpha$ - $\mu$  e  $\eta$ - $\mu$ , fazendo o sinal composto por  $\mu$  clusters sem condição de linha de visada direta entre transmissor e receptor. Considera-se o efeito de n˜aolinearidade do meio de propagação sobre o sinal resultante através do parâmetro  $\alpha$ , sendo  $\eta$  a razão entre a potência da componente em fase e da componente em quadratura. Sua FDP normalizada é dada por

$$
f_P(\rho) = \frac{\alpha (\eta - 1)^{\frac{1}{2} - \mu} (\eta + 1)^{\frac{1}{2} + \mu} \sqrt{\pi} \mu^{\frac{1}{2} + \mu} \rho^{\alpha(\frac{1}{2} + \mu) - 1}}{\exp\left[\frac{(1 + \eta)^2 \mu \rho^{\alpha}}{2\eta}\right] \sqrt{\eta} \Gamma(\mu)} I_{\mu - \frac{1}{2}} \left[\frac{(\eta^2 - 1) \mu \rho^{\alpha}}{2\eta}\right] \quad (2.45)
$$

com  $\rho \geq 0$ . Sua FDC pode ser obtida de (2.45) como

$$
F_P(\rho) = 1 - Y m_\mu \left( \eta, \frac{(1+\eta)}{\sqrt{\eta}} \sqrt{\frac{\mu \rho^\alpha}{2}} \right) \tag{2.46}
$$

onde  $Ym_{\nu}(\cdot,\cdot)$ , por conveniência, é definida por [45]

$$
Ym_{\mu}(a,b) = \frac{2^{\frac{3}{2}+\mu}(1-a)^{\frac{1}{2}-\mu}a^{\mu}\sqrt{\pi}}{\Gamma(\mu)(1+a)^{\frac{1}{2}+\mu}} \int_{b}^{\infty} x^{2\mu} e^{-x^{2}} I_{\mu-\frac{1}{2}}\left(\frac{1-a}{1+a}x^{2}\right)dx.
$$
 (2.47)

Tanto a FDP quanto a FDC desta distribuição estão plotadas na Figura 2.2 para diferentes valores de  $\alpha$ ,  $\eta$  e  $\mu$ .

Sua envoltória  $P$  pode ser escrita em termos dos componentes em fase e quadratura do sinal com desvanecimento como

$$
P = \sqrt[\alpha]{\sum_{i=1}^{2\mu} (X_i^2 + Y_i^2)},
$$
\n(2.48)

onde  $X_i$  e  $Y_i$  são processos gaussianos mutuamente independentes com  $\mathbb{E}(X_i)$  $\mathbb{E}(Y_i) = 0$ ,  $\mathbb{E}(X_i^2) = \sigma_1^2$ ,  $E(Y_i^2) = \sigma_2^2$ ,  $\alpha$  é o parâmetro de não-linearidade do meio de propagação e  $\mu$  é a extensão real do número de *clusters* de multipercursos.

Conforme pode ser visto na Figura 2.6, fazendo  $\eta = 1$  para a distribuição α-η-μ, chegamos a distribuição α-μ com  $\mu_{\alpha-\mu} = 2\mu_{\alpha-\eta-\mu}$ . Com  $\alpha = 2$ , temos a distribuição  $\eta$ - $\mu$ . A partir daqui, todos os casos particulares citados anteriormente para estas distribuições podem ser aplicados.

# 2.11 Conclusão

Este capítulo apresentou um breve resumo sobre as distribuições estatísticas mais utilizadas para modelagem de canais com desvanecimento. Algumas dessas distribuições já foram amplamente estudadas na literatura, como Rayleigh, Rice, Nakagami-m, Hoyt e Weibull, enquanto que distribuições como  $\alpha$ -μ, κ-μ e η-μ são mais recentes e estão tendo mais enfoque atualmente. A síntese de informações dessas novas distribuições, como FDP, FDC, modelo físico e suas derivações é uma contribuição importante desta dissertação. O algoritmo proposto no Capítulo 4 será aplicado para as distribuições mostradas neste capítulo, e a compreensão dos seus casos particulares é de vital importância para o principal objetivo desse trabalho ser atingido, que é a proposta de um gerador de números aleatórios altamente eficiente e de ampla aplicabilidade.

# Capítulo 3

# Métodos de geração de variáveis aleatórias

Atualmente, as atividades de pesquisa e desenvolvimento em engenharia, especialmente em engenharia de sistemas de comunicação, fazem uso extensivo de simulações de computador. Além disso, uma vez que a maior parte dos sistemas analisados é afetado por fenômenos físicos aleatórios, é da maior importância que essas simulações sejam capazes de reproduzir estes fenômenos aleatórios com precisão e, de preferência, em um curto intervalo de tempo. Normalmente, essas simulações são baseadas em métodos de Monte Carlo em que gerar números aleatórios (na verdade pseudo-aleatórios) é uma das tarefas mais importantes. Existem vários métodos para a geração de números aleatórios, tais como Inversão, Composição e Convolução, dentre outros, e a escolha do método a ser utilizado depende de sua eficiência e eficácia para uma determinada distribuição, respeitando suas limitações de aplicabilidade.

Este capítulo apresenta alguns métodos de geração de variáveis aleatórias, dando maior ênfase ao Método da Aceitação-Rejeição que será a técnica utilizada nesta dissertação. Após, será descrito sobre a qualidade dos números aleatórios gerados em termos de aderˆencia, com ˆenfase no teste de aderˆencia de Kolmogorov-Smirnov (KS-Test). Os métodos que serão apresentados neste capítulo dependem de um gerador uniforme para funcionar adequadamente e suas validades e provas podem ser encontradas em [46].

# 3.1 Box-Muller

O método de transformação de Box-Muller, proposto inicialmente em [47], consiste na geração de pares de amostras aleatórias independentes com distribuição normal a partir de uma fonte de números aleatórios uniformemente distribuídos. Fazendo que  $U_1$  e  $U_2$  sejam variáveis aleatórias uniformemente distribuídas no intervalo unitário, X e Y serão variáveis aleatórias gaussianas de média  $\mu$  e variância  $\sigma^2$  tomando

$$
X = \cos(2\pi U_1) \sqrt{-2\ln(U_2)\sigma_X^2} + \mu_X
$$
\n(3.1)

$$
Y = \text{sen}\left(2\pi U_1\right)\sqrt{-2\ln\left(U_2\right)\sigma_Y^2} + \mu_Y,\tag{3.2}
$$

onde  $\sigma_X^2$  e $\sigma_Y^2$  são as variâncias das variáveis gaussianas geradas e $\mu_X$ e $\mu_Y$ suas respectivas médias. Feita a análise acima, percebemos que se trata de um método estatístico muito simples, porém, é considerado ruim devido à sua lentidão de processamento, já que requer a estimativa de duas raizes quadradas e duas funções trigonométricas a cada par de variáveis gerada [48].

## 3.2 Método da Inversa da FDC

O Método da Inversa da FDC é um dos métodos mais simples de geração de variáveis aleatórias. Assuma que se deseje gerar uma variável aleatória  $X$  com distribuição  $\mathbf{F}$ , cuja FDC  $F_x(x)$  é contínua e estritamente crescente. Então, nessas condições, geramos uma variável aleatória utilizando o seguinte algoritmo:

- 1. Gerar uma variável aleatória uniforme  $U$  no intervalo  $(0, 1]$ ;
- 2. Devolver  $X = F_x^{-1}(U)$ , onde  $F_x^{-1}(U)$  é o valor de x quando  $F_x(x) = U$ .

Pode-se usar na etapa 1 uma outra distribuição qualquer, porém a distribuição uniforme é a mais comumente utilizada devido à sua simplicidade. Uma grande desvantagem deste método é o fato de seu uso estar limitado a distribuições que possuem FDC inversível, como por exemplo as distribuições Rayleigh e Weibull, cujas FDCs inversas foram demonstradas nas Equações  $(2.5)$  e  $(2.27)$ , respectivamente.

### 3.3 Método da Convolução

Para várias distribuições estatísticas importantes, a variável aleatória desejada X pode ser expressa como a soma de outras variáveis aleatórias, cuja geração pode ser feita de maneira mais rápida do que geração direta de X. Supõe-se que X seja a soma de  $m$  variáveis aleatórias i.i.d. da forma

$$
X = Y_1 + Y_2 + \dots + Y_m.
$$
 (3.3)

Poderemos utilizar o seguinte algoritmo:

- 1. Gerar $Y_1, Y_2, \cdots, Y_m$ cuja distribuição de probabilidade é $\mathbf{Y};$
- 2. Retornar  $X = Y_1 + Y_2 + \cdots + Y_m$ .

Este método pode ser aplicado para todas as distribuições que são a soma de variáveis aleatórias, ou mais especificamente para o nosso caso, a soma de variáveis gaussianas ao quadrado, como Nakagami- $m$ ,  $\alpha$ - $\mu$ ,  $\kappa$ - $\mu$  e  $\eta$ - $\mu$ , entre outras. Porém possui a desvantagem de somente aceitar um numero  $m$  (para a distribuição Nakagami-m) ou  $\mu$  (para as demais), múltiplo inteiro de 1/2, pois como somamos  $2m$  ou  $2\mu$  gaussianas ao quadrado, uma em fase e outra em quadratura, seria impossível somar um número não-inteiro de gaussianas, conforme é demonstrado nas Equações (2.17), (2.31), (2.36), (2.41), (2.44) e (2.48).

## 3.4 Método da Aceitação-Rejeição

Quando a inversa da FDC de uma distribuição pode ser encontrada, o Método da Inversão pode ser utilizado para gerar suas variáveis aleatórias. O Método da Convolução também é facilmente implementado, mas no nosso caso, possui a limitação de somente aceitar um número inteiro de gaussianas ao quadrado somadas, o que é um fator limitante importante nas simulações. O Método da Aceitação-Rejeição  $\acute{e}$  amplamente utilizado em função de sua simplicidade e aplicabilidade universal, podendo ser usado quando nenhum dos dois m´etodos expostos acima podem ser aplicados. O Método da Aceitação-Rejeição possui a limitação de que a FDP da função majoritária escolhida precisa ser computacionalmente implementável [49].

Vamos começar assumindo que uma distribuição  $\mathbf{F}$ , contínua, possui FDP  $f(x)$ . A ideia básica é achar uma distribuição alternativa G cuja FDP  $g(x)$ englobe o mais perfeitamente possível  $f(x)$ , ou seja, que seja majoritária sobre ela. Essa função majoritária é também chamada de *Hat Function*, ou de Função Envelope. Um dos possíveis algoritmos que descrevem o Método da Aceitação-Rejeição é descrito a seguir:

- 1. Gerar uma variável uniforme U no intervalo  $(0, 1]$ ;
- 2. Gerar uma variável Y com distribuição G independente de  $U$ ;
- 3. Se

$$
U \le \frac{f(Y)}{cg(Y)}
$$

Então faça  $X = Y$  (aceite Y); caso contrário, volte ao passo 1 (rejeite Y);

4.  $X$ é uma variável aleatória com distribuição  $\bf{F}$ .

O algoritmo continua sendo executado até serem gerados  $n$  números aleatórios X distribuídos de acordo com  $\bf{F}$ . A Figura 3.1 ilustra as funções envolvidas no algoritmo apresentado acima. Nela, pontos são gerados dentro do intervalo de

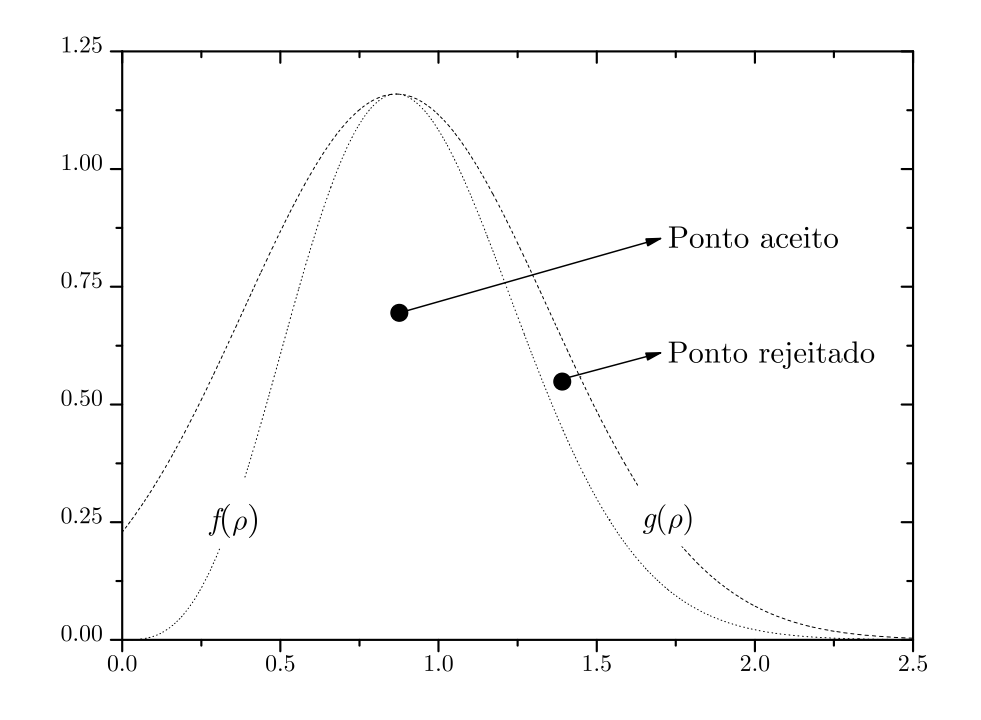

Figura 3.1: Ilustração do Método da Aceitação-Rejeição

 $g(x)$ . Desses pontos, aqueles que caem dentro dos limites de  $f(x)$  são aceitos, e os que caem fora s˜ao rejeitados.

Em particular, assumimos que a relação  $f(x)/g(x)$  é uma constante c da forma

$$
c = \int_{-\infty}^{\infty} g(x) dx \tag{3.4}
$$

com  $c \geq 1$ , sendo  $1/c$  a porcentagem de aceitação do método. Desejamos que c seja o mais próximo de um quanto possível, e com esse objetivo, seria interessante termos  $f(x) = g(x)$ , já que todos os pontos gerados na etapa 1 do algoritmo estariam dentro da região de aceitação, tornando o método 100% eficiente. Uma excelente forma de encontrar uma função  $g(x)$  adaptável com o objetivo de maximizar a eficiência do método para a distribuição Nakagami- $m$  foi proposta em [50] e será modificada no próximo capítulo com maiores detalhes para as distribuições generalizadas descritas no Capítulo 2, já que um mesmo gerador pode ser usado para gerar dados com diferentes distribuições através da correta escolha

de parâmetros.

# 3.5 Qualidade na geração dos números aleatórios

 $\acute{E}$  importante fazer alguns testes nas amostras geradas para verificar alguns requisitos importantes necessários a uma boa sequência aleatória. É desejável características como exatidão, aderência à distribuição de interesse, uniformidade, entre outras. Usaremos aqui como teste de aderência (Goodness-of-fit test), o teste de Kolmogorov-Smirnov, que verifica a aderência da amostra gerada com sua respectiva distribuição teórica, determinando se uma sequência de dados pode ser considerada proveniente de uma determinada distribuição ou não.

#### 3.5.1 Teste de Kolmogorov-Smirnov

A fim de verificar se os números aleatórios gerados estão distribuídos conforme uma determinada distribuição de interesse, pode-se fazer uso de algum teste estatístico de aderência. O teste de Kolmogorov-Smirnov é um teste não paramétrico para comparação de distribuições de probabilidade que pode ser usado para comparar uma amostra com sua distribuição de referência, ou para comparar duas amostras diferentes, verificando se ambas podem ser consideradas provenientes de uma mesma distribuição. Ele é designado para testar a hipótese  $\mathbb{P} = \mathbb{P}_0$  para uma dada distribuição  $\mathbb{P}_0$ . Supondo que tenhamos uma amostra i.d.d.  $X_1, \dots, X_n$  com alguma distribuição desconhecida  $\mathbb P$  e gostaríamos de testar a hipótese de  $\mathbb P$  ser igual a uma distribuição particular  $\mathbb P_0$ , decidindo entre as seguintes hipóteses:

$$
\delta = \begin{cases} H_0: & \mathbb{P} = \mathbb{P}_0 \\ H_1: & \mathbb{P} \neq \mathbb{P}_0. \end{cases}
$$

Seja  $F(x) = P_n(X_i \leq x)$  a FDC de uma distribuição desconhecida dada

por [51]:

$$
F_n(x) = P_n(X \le x) = \frac{1}{n} \sum_{i=1}^n I(X_i \le x)
$$
\n(3.5)

sendo  $I(\cdot)$  uma função de indicação lógica que retorna 1 se  $X_i \leq x$ , e 0 caso contrário. Para qualquer ponto fixo  $x \in \mathbb{R}$ , a lei dos grandes números implica que

$$
F_n(x) = \frac{1}{n} \sum_{i=1}^n I(X_i \le x) \to \mathbb{E}I(X_i \le x) = P(X_i \le x) = F(x) \tag{3.6}
$$

e a proporção da amostra no conjunto  $(-\infty, x]$  se aproxima da probabilidade do conjunto. A estatística de Kolmogorov-Smirnov para uma dada FDC  $F(x)$  é

$$
D_n = \text{Max}_x |F_n(x) - F(x)| \tag{3.7}
$$

e Max $\left(\cdot\right)$  indica o valor máximo do conjunto de distâncias. A Figura 3.2 ilustra a distância de Kolmogorov-Smirnov para as distribuições empírica e teórica de um determinado conjunto de dados.

Pelo Teorema de Glivenko-Cantelli [52], se a amostra analisada pertence a distribuição  $F(x)$ , então  $D_n$  converge para zero com um número n suficiente de dados. Desta forma, temos

$$
P(D_n \le \lambda) \to H(\lambda) = 1 - 2 \sum_{i=1}^{\infty} (-1)^{i-1} \exp(-2i^2 \lambda)
$$
 (3.8)

onde  $H(\lambda)$  é a FDC da distribuição de Kolmogorov e  $\lambda$  é um limiar de decisão para aceitarmos ou não a hipótese nula  $H_0$  como verdadeira. A distribuição de Kolmogorov reproduzida em (3.8) foi publicada por Andrey Kolmogorov em [53], enquanto que uma tabela dessa distribuição foi publicada por Nikolai Vasilyevich Smirnov em [54], o que dá nome ao teste. Se a hipótese nula  $H_0$  é aceita, as amostras são consideradas provenientes da distribuição contínua  $\bf{F}$  e podemos considerar que

$$
\sqrt{n}D_n = \text{Max}_x |F_n(x) - F(x)| \tag{3.9}
$$

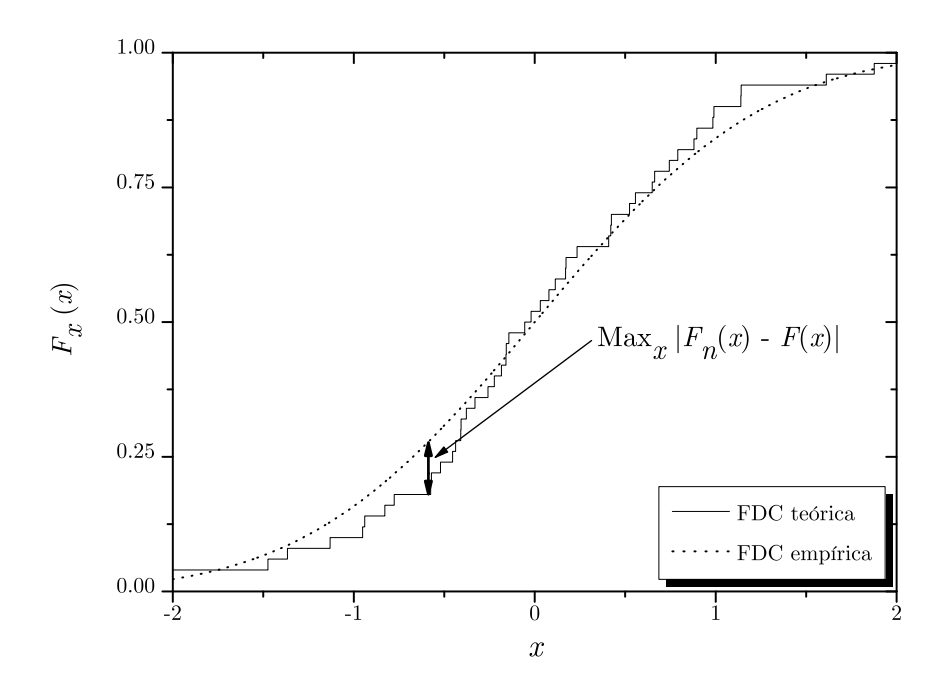

Figura 3.2: Demonstração da distância de Kolmogorov-Smirnov

e se  $n \to \infty$ , √  $\overline{n}D_n$  converge para a distribuição  $H(t)$ , que não depende de **F**, de acordo com o Teorema de Kolmogorov [53]. Podemos assim testar  $H_0$ considerando a regra de decisão

$$
\delta = \begin{cases} H_0: & \sqrt{n}D_n \le \lambda \\ H_1: & \sqrt{n}D_n > \lambda \end{cases}
$$

onde  $\lambda$  é o limiar de decisão que depende do nível de significância  $\phi$ , e pode ser encontrado através de

$$
\phi = P_n(\delta \neq H_0 | H_0) = P_n(D_n \ge \lambda | H_0) \approx 1 - H(\lambda). \tag{3.10}
$$

Essa aproximação é válida somente se  $n \to \infty$ . Alguns valores de  $H(\lambda)$  estão presentes na Tabela 3.1. Nesta tabela, tem destaque o valor  $\lambda = 1.358$ , cujo  $H(\lambda) = 0.95$ . Isso se dá pelo fato de ser mais comumente usado o valor de

| $\lambda$ | $H(\lambda)$ | $\lambda$ | $H(\lambda)$ |
|-----------|--------------|-----------|--------------|
| 0.3       | 0.0000       | 1.4       | 0.9603       |
| 0.4       | 0.0028       | 1.5       | 0.9778       |
| 0.5       | 0.0361       | 1.6       | 0.9880       |
| 0.6       | 0.1357       | 1.7       | 0.9938       |
| 0.7       | 0.2888       | 1.8       | 0.9969       |
| 0.8       | 0.4559       | 1.9       | 0.9985       |
| 0.9       | 0.6073       | 2.0       | 0.9993       |
| 1.0       | 0.7300       | 2.1       | 0.9997       |
| 1.1       | 0.8223       | 2.2       | 0.9999       |
| 1.2       | 0.8878       | 2.3       | 0.9999       |
| 1.3       | 0.9319       | 2.4       | 1.0000       |
| 1.358     | 0.9500       | 2.5       | 1.0000       |

Tabela 3.1: Alguns valores da FDC do teste de Kolmogorov-Smirnov

 $\phi = 0.05$ , e assim, usando a aproximação de (3.10) temos

$$
\phi = 1 - H(\lambda)
$$

$$
1 - H(\lambda) = 0.05
$$

$$
H(\lambda) = 0.95
$$

$$
H^{-1}(0.95) = 1.358
$$

O software matemático Matlab calcula o teste de Kolmogorov-Smirnov através da função "kstest", possuindo como argumentos de saída:

- $\bullet$  H: mostra o resultado do teste de hipóteses, 0 se a hipótese nula é aceita, ou 1 se a hipótese nula é rejeitada;
- $\bullet$  P: da o valor de p obtido no teste, que é a probabilidade de se obter o efeito observado, dado que a hipótese nula é verdadeira;
- KSSTAT: maior distância entre as FDCs empírica e teórica. Aqui fazemos  $KSSTAT =$ √  $\overline{n}D_{n};$

• CV: valor crítico, escrita aqui como  $\lambda/\sqrt{n}$ .

Desta forma, podemos aceitar a hipótese nula  $H_0$  como verdadeira se  $KSSTAT$  $<$   $CV.$  Porém, através do valor de  $p$  obtido no teste, podemos também testar  ${\cal H}_0$ considerando a lógica

$$
\delta = \begin{cases} H_0: \text{ valor de } p \ge \phi \\ H_1: \text{ valor de } p < \phi. \end{cases}
$$

Se o valor de p obtido for menor que o nível de significância estipulado  $\phi$ , rejeitase a hipótese nula, ou seja, o conjunto de dados não é considerado aderente àquela distribuição. Caso contrário, se o valor de  $p$  for maior, aceita-se a hipótese nula como verdadeira e os dados são considerados aderentes àquela distribuição.

Esse teste pode ser utilizado tamb´em com o objetivo de verificar uma outra característica importante para números aleatórios: sua uniformidade. Para isto, basta compararmos a FDC empírica obtida com a FDC da distribuição uniforme e verificar sua aderência [46]. Maiores informações sobre o  $KS\text{-}Test$  podem ser encontradas em [55].

### 3.6 Conclus˜ao

Este capítulo apresentou alguns dos métodos de geração de variáveis aleatórias mais usados. A escolha de um determinado método depende de suas vantagens e limitações de aplicabilidade. Sua eficiência também é uma característica muito importante na escolha, pois m´etodos pouco eficientes tornam o processamento computacional lento, já que geralmente usamos um número muito grande de pontos para cada amostra gerada  $(2^{20}$  pontos nesta dissertação, pouco mais de 1 milhão de pontos). O teste de Kolmogorov-Smirnov atesta sobre a aderência dos dados gerados com sua respectiva distribuição teórica, tendo grande importância na avaliação da eficácia de qualquer gerador de números aleatórios.

# Capítulo 4

# Algoritmo proposto e resultados

A eficiência do Método da Aceitação-Rejeição está relacionada com a proporção de pontos gerados dentro da região de aceitação. Assim, conforme foi enfatizado no capítulo anterior, é fundamental para o bom funcionamento do método a escolha de uma função majoritária  $g(x)$  que englobe o mais perfeitamente possível a FDP de interesse com área sobressalente suficientemente pequena, conforme pode ser visto na Figura 3.1, pois como o aproveitamento do método é  $1/c$ , e

$$
c = \int_{-\infty}^{\infty} g(x) dx,
$$
\n(4.1)

um aumento demasiado de  $c$  diminui sua eficiência. Em [50] foi proposta a utilização de uma função majoritária adaptável para a geração de amostras Nakagami-m, e em  $[56]$  o mesmo método foi aplicado a outras distribuições, como α-µ, κ-µ e η-µ, atigindo excelente resultado, capitalizando os resultados de [50]. Aqui será mostrado um pouco mais a fundo sobre essa função majoritária adaptável, aplicando-a em algumas das distribuições mostradas no Capítulo 2.

# 4.1 Função de Decaimento Exponencial

Assim como foi proposto primeiramente em [50], adotaremos aqui como função majoritária uma função de decaimento exponencial dada por

$$
ch(\rho) = g(\rho) = be^{-a(\rho - \rho_0)^2} \ge f(\rho),
$$
\n(4.2)

onde a, b e  $\rho_0$  são coeficientes a serem determinados e  $f(x)$  é a FDP da distribuição que desejamos gerar os dados. O parˆametro c pode ser calculado de maneira exata aplicando (4.1) em (4.2) da forma

$$
c = \frac{b}{2}\sqrt{\frac{\pi}{a}}[1 + \text{Erf}(\sqrt{a}\rho_0)]
$$
\n(4.3)

onde Erf $(\cdot)$  é a Função Erro. Podemos observar que  $g(\rho)$  tem a mesma forma da FDP Gaussiana Truncada  $t(\rho)$  definida por

$$
t(\rho) = \frac{1}{\sqrt{2\pi\sigma^2}} e^{-\frac{1}{2\sigma^2}(\rho - \mu)^2} \quad \rho \ge 0.
$$
 (4.4)

Comparando (4.2) e (4.4), temos

$$
\mu = \rho_0 \tag{4.5}
$$

$$
\sigma^2 = \frac{1}{2a}.\tag{4.6}
$$

Na realidade,  $g(\rho)$  tem a forma de uma gaussiana truncada entre 0 e  $\infty$ . Geramos uma variável desta maneira tomando [57]

$$
Y = \Phi^{-1}(\Phi(0) + U * (1 - \Phi(0)))
$$
\n(4.7)

onde Y é uma variável aleatória gaussiana truncada entre 0 e  $\infty$ ,  $\Phi$  é a FDC da distribuição normal com  $\mu = \rho_0$  e  $\sigma^2 = 1/2a$ ,  $\Phi^{-1}$  sua inversa, e U é uma variável

aleatória uniforme no intervalo  $(0, 1)$ .

Precisamos agora encontrar os coeficientes  $a, b$  e  $\rho_0$ . Através de (4.2), percebemos que a mesma atinge o seu valor máximo b no ponto  $\rho = \rho_0$ . Para uma boa aproximação entre  $f(\rho)$  e  $g(\rho)$ , ambas devem atingir o mesmo valor máximo b no mesmo ponto  $\rho_0$ , logo,  $\rho_0$  é a moda da distribuição e pode ser obtido resolvendo

$$
\frac{df(\rho)}{d\rho} = 0\tag{4.8}
$$

e dessa forma

$$
b = f(\rho_0). \tag{4.9}
$$

Substituindo o valor de b em (4.2), temos:

$$
be^{-a(\rho-\rho_0)^2} \ge f(\rho)
$$

$$
f(\rho_0)e^{-a(\rho-\rho_0)^2} \ge f(\rho)
$$

$$
e^{-a(\rho-\rho_0)^2} \ge \frac{f(\rho)}{f(\rho_0)}
$$

$$
-a(\rho-\rho_0)^2 \ge \ln \frac{f(\rho)}{f(\rho_0)}
$$

então,

$$
a \le \frac{1}{(\rho - \rho_0)^2} \ln \frac{f(\rho_0)}{f(\rho)}
$$
(4.10)

onde 0 $\leq$   $\rho$   $<$   $\infty.$  Para melhor eficiência,  $a$  deve ser escolhido como o valor mínimo de  $(4.10)$ , da forma

$$
a = \text{Min}\left\{\frac{1}{(\rho - \rho_0)^2} \ln \frac{f(\rho_0)}{f(\rho)}\right\},\tag{4.11}
$$

e quando o coeficiente a é o limite da função com  $\rho \to \infty$ , de maneira que

$$
a = \lim_{\rho \to \infty} \frac{1}{(\rho - \rho_0)^2} \ln \frac{f(\rho_0)}{f(\rho)},
$$
\n(4.12)

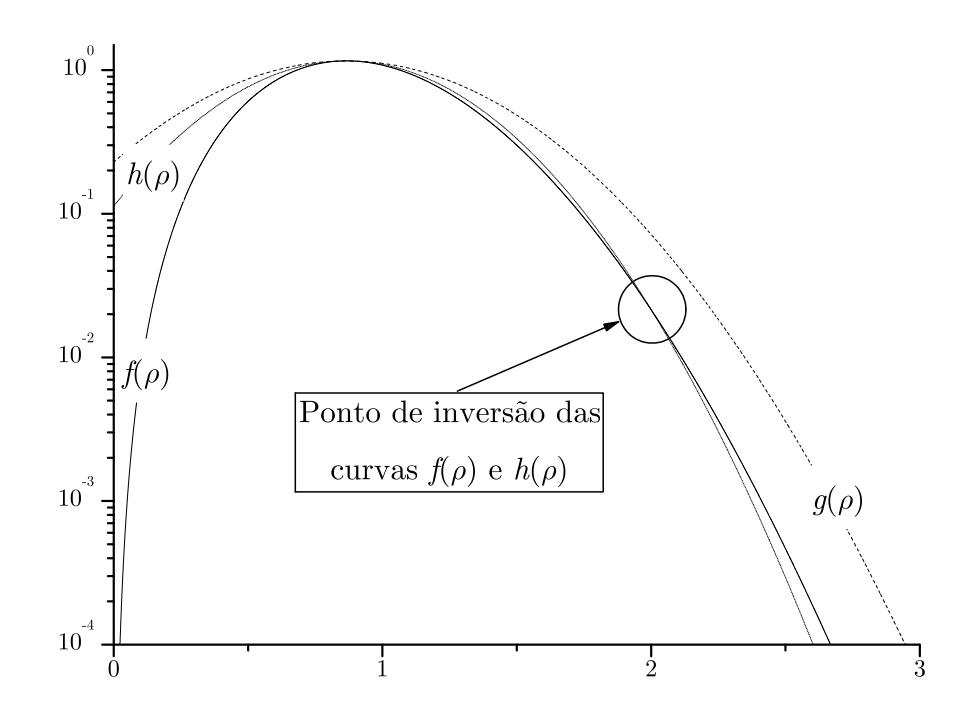

Figura 4.1: Exemplo de função majoritária truncada em  $\rho_{max} = 2$ 

pode-se truncar a função majoritária na região  $[0, \rho_{\text{max}}]$  fazendo

$$
a = \text{Min}\left\{\frac{1}{(\rho_{\text{max}} - \rho_0)^2} \ln \frac{f(\rho_0)}{f(\rho_{\text{max}})}\right\}.
$$
 (4.13)

Neste caso, a curva $g(\rho)$ ficará abaixo de  $f(\rho)$ para valores de $\rho > \rho_{\rm max},$ diminuindo sua área, e aumentando assim a eficiência do método de acordo com  $(4.1)$ . Isso pode ser visto na Figura 4.1. Nela, plotamos a FDP teórica  $f(\rho)$  de uma distribuição qualquer com o seu respectivo $g(\rho),$ calculado com $\rho_{\max}\to\infty,$ e um exemplo de função majoritária truncada  $h(\rho)$  com  $\rho_{\text{max}} = 2$ . Repare na inversão das curvas  $f(\rho)$  e  $h(\rho)$  no ponto  $\rho_{\text{max}} = 2$ . É importante ressaltar que os dados não ficam perfeitamente gerados para  $\rho > \rho_{\rm max}.$  Então  $\rho_{\rm max}$  deve ser escolhido de forma a ter $f_P(\rho_\text{max})$ irrelevante para a distribuição, ou seja, ter $f_P(\rho_\text{max}) \to 0$ . A condição proposta em (4.12) pode não ser satisfeita para algumas distribuições, quando o valor mínimo de a não converge no infinito, como acontece por exemplo para a distribuição  $\alpha$ - $\mu$  com  $\alpha \geq 2$ . A Figura 4.2 mostra essa diferença, plotando

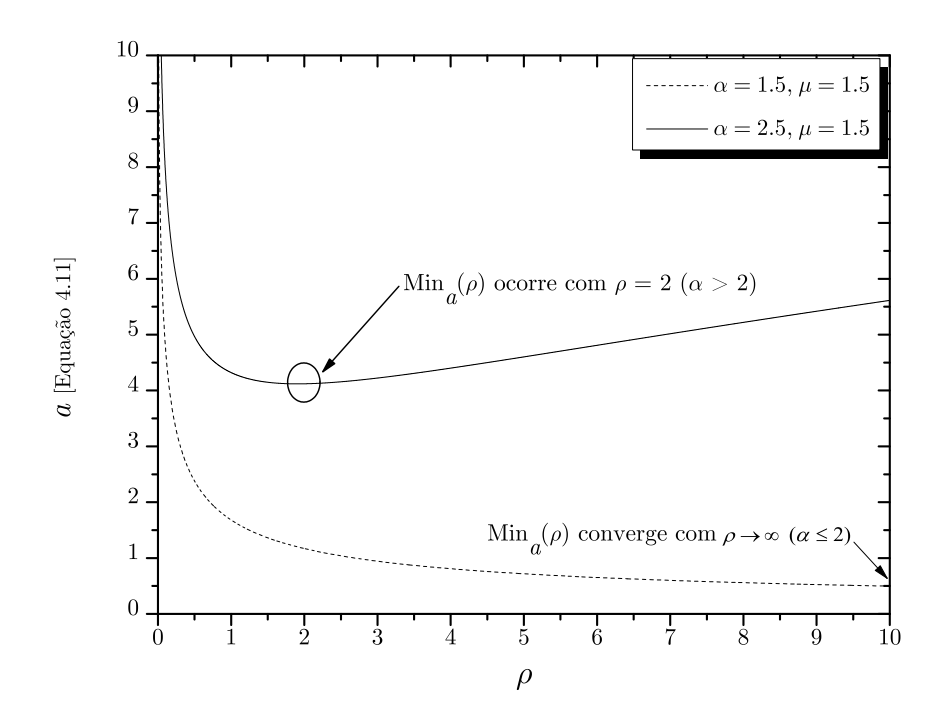

Figura 4.2: Demonstração do Min<sub>a</sub>( $\rho$ ) para os dois casos da distribuição  $\alpha$ - $\mu$ 

(4.11) para a distribuição  $\alpha$ - $\mu$ , com  $\alpha = 1.5$  e  $\alpha = 2.5$ , com  $\mu = 1.5$  para ambas as curvas.

Com todos os coeficientes calculados, podemos então executar o algoritmo proposto na Tabela 4.1 a fim de gerar os dados segundo a distribui¸c˜ao de interesse. O Anexo A deste trabalho fornece a implementação desse algoritmo no Matlab, enquanto que o Anexo B mostra a implementação neste mesmo software das FDPs usadas neste capítulo e da função majoritária proposta. O Anexo C fornece uma função particular usada para plotar histogramas normalizados usada no algoritmo do Anexo A, tendo utilidade para comparação visual da aderência dos dados gerados com sua respectiva distribuição teórica.

# 4.2 Exemplos de aplicação

Aqui veremos exemplos de aplicação do método proposto para algumas das distribuições descritas no Capítulo 2. Para todas as distribuições, a primeira figura

Tabela 4.1: Algoritmo proposto para o método da Aceitação-Rejeição usando a função de decaimento exponencial como função majoritária

| Algoritmo proposto                                                                                                    |  |  |  |
|----------------------------------------------------------------------------------------------------|--|--|--|
| 1: Escolher os parâmetros da distribuição de interesse;                                                                         |  |  |  |
| 2: Achar $\rho_0$ , resolvendo $\frac{df(\rho)}{d\rho}=0$ ;                                                                     |  |  |  |
| 3: Fazer $b = f(\rho_0)$ ;                                                                                                    |  |  |  |
| 4: Achar $a = \text{Min}\left\{\frac{1}{(\rho - \rho_0)^2} \ln \frac{f(\rho_0)}{f(\rho)}\right\}$ , com $0 \le \rho < \infty$ ; |  |  |  |
| 5: Gerar Y com distribuição normal truncada, com média $\rho_0$ e variância $\frac{1}{2a}$ ;                                    |  |  |  |
| 6: Gerar U com distribuição uniforme no intervalo unitário;                                                                     |  |  |  |
| Se $U \leq f(Y)/ch(Y)$ então<br>7:                                                                                              |  |  |  |
| faça $X = Y$ , o ponto é aceito;<br>8:                                                                                          |  |  |  |
| 9:<br>caso contrário                                                                                                    |  |  |  |
| 10:<br>Retorne a etapa 5, o ponto é rejeitado.                                                                                  |  |  |  |

ilustra a geração de amostras com diferentes parâmetros, enquanto que a segunda fornece o aproveitamento do método para aquela distribuição. O teste de Kolmogorov-Smirnov é executado para cada amostra gerada a fim de verificar sua aderência, sendo o aproveitamento obtido na geração das amostras e o valor de p obtido no KS-Test reportados na Tabela 4.2. Foram obtidos valores de p superiores a  $5\%$  em todos os casos, que é o valor de significância mais usado e adotado neste trabalho. Nas figuras, as linhas contínuas representam os valores teóricos, enquanto que os pontos mostram os valores práticos obtidos com  $n = 2^{20}$ pontos gerados. Repare na excelente aderˆencia dos dados gerados com seus respectivos valores teóricos. A variação do aproveitamento em função do aumento ou diminuição dos parâmetros usados nas distribuições, como α, κ, η e μ, não tem qualquer correspondência com o significado físico desses parâmetros.

| Parâmetros                                     | Aproveitamento | valor de $p$ |
|------------------------------------------------|----------------|--------------|
| $m = 0.75$                                     | 0.8256         | 0.5595       |
| $m = 2.25$                                     | 0.7125         | 0.1306       |
| $m = 3.75$                                     | 0.7021         | 0.8881       |
| $\alpha = 2.25, \mu = 0.75$                    | 0.9245         | 0.1622       |
| $\alpha = 2.75, \mu = 2.25$                    | 0.9755         | 0.0659       |
| $\alpha = 3.25, \, \mu = 3.75$                 | 0.9884         | 0.3469       |
| $\kappa = 2.25, \mu = 0.75$                    | 0.9377         | 0.6292       |
| $\kappa = 2.75, \, \mu = 2.25$                 | 0.9501         | 0.1472       |
| $\kappa = 3.25, \mu = 3.75$                    | 0.9567         | 0.4855       |
| $\eta = 2.25, \mu = 0.75$                      | 0.6836         | 0.8741       |
| $\eta = 2.75, \mu = 2.25$                      | 0.6675         | 0.1542       |
| $\eta = 3.25, \mu = 3.75$                      | 0.6909         | 0.0958       |
| $\alpha = 1.25, \, \kappa = 1.5, \, \mu = 1.5$ | 0.4057         | 0.5033       |
| $\alpha = 1.75, \, \kappa = 1.5, \, \mu = 4.5$ | 0.7502         | 0.9217       |
| $\alpha = 2.75, \, \kappa = 4.5, \, \mu = 1.5$ | 0.8840         | 0.5733       |
| $\alpha = 1.25, \eta = 1.5, \mu = 1.5$         | 0.2951         | 0.7496       |
| $\alpha = 1.75, \eta = 1.5, \mu = 4.5$         | 0.5790         | 0.0752       |
| $\alpha = 2.75, \eta = 4.5, \mu = 1.5$         | 0.8950         | 0.2658       |

Tabela 4.2: Aproveitamentos e valores de p obtidos para as amostras geradas

## 4.2.1 Distribuição Nakagami- $m$

A FDP normalizada da distribuição Nakagami- $m$  foi apresentada em (2.13). Aplicando (4.8) para esta distribuição, chegamos a

$$
\rho_0 = \sqrt{\frac{2m-1}{2m}}\tag{4.14}
$$

e fazendo  $b = f(\rho_0)$ , temos

$$
b = \frac{2^{\frac{3}{2} - m} m^m}{\Gamma(m)} \left( \sqrt{\frac{2m - 1}{2m}} \right)^{2m - 1} \exp\left(\frac{1}{2} - m\right). \tag{4.15}
$$

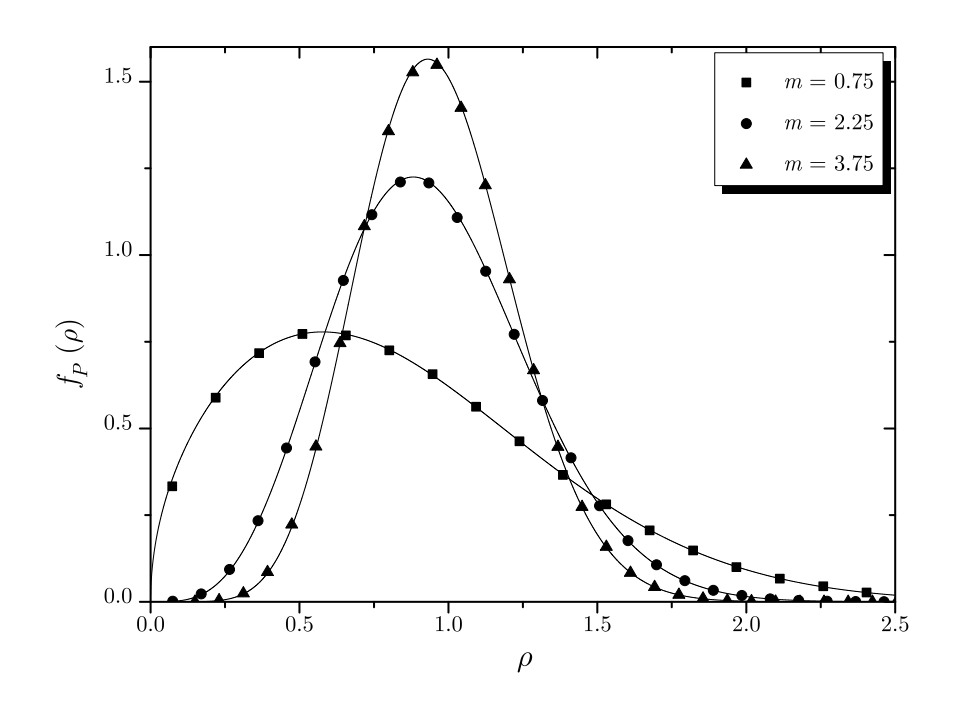

Figura 4.3: FDPs empírica (pontos) e teórica (linha contínua) para a distribuição Nakagami-m

Através de  $(4.11)$ , encontramos

$$
a = m.\t\t(4.16)
$$

A Figura 4.3 mostra o resultado da aplicação do método para valores de  $m = 0.75, 2.25$  e 3.75, enquanto que a Figura 4.4 mostra o aproveitamento do método para a distribuição Nakagami- $m$  em função de  $m$ . Esta curva está de acordo com a fornecida em [50], atingindo aproveitamentos em torno de 70% para  $m > 3$ .

### 4.2.2 Distribuição  $\alpha$ - $\mu$

Sua FDP normalizada foi dada em (2.28). Podemos aplicar (4.8) para encontrar  $\rho_0$ , e assim

$$
\rho_0 = \sqrt[\alpha]{\frac{\alpha \mu - 1}{\alpha \mu}} \tag{4.17}
$$

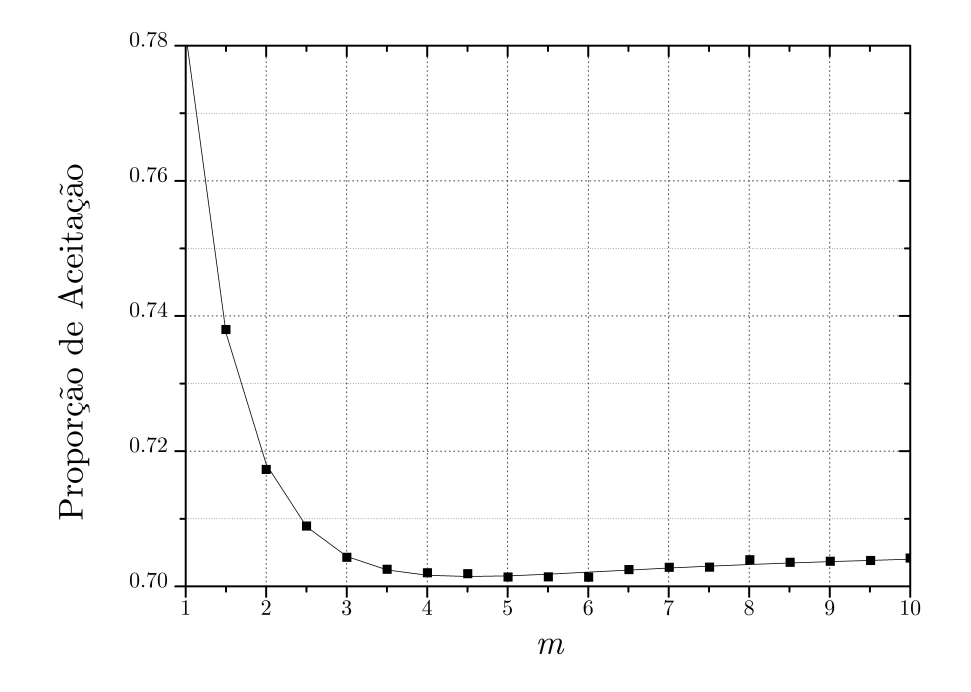

Figura 4.4: Curva de aproveitamento para a distribuição Nakagami-m

com  $\alpha \mu \geq 1$ . Fazendo  $b = f(\rho_0)$ , temos

$$
b = \frac{\alpha \mu^{\mu}}{\Gamma(\mu)} \left(\frac{\alpha \mu - 1}{\alpha \mu}\right)^{\frac{\alpha \mu - 1}{\alpha}} \exp\left(\frac{\alpha \mu - 1}{\alpha}\right).
$$
 (4.18)

Usando  $(4.11)$ , não encontramos uma expressão fechada para o coeficiente a, então o mesmo deve ser encontrado numericamente na forma

$$
a = \min\left\{\frac{1}{\rho - \rho_0} \ln \frac{f_P^{\alpha - \mu}(\rho_0)}{f_P^{\alpha - \mu}(\rho)}\right\}.
$$
\n(4.19)

A Figura 4.5 mostra a aplicação do método para a distribuição  $\alpha$ - $\mu$  para os parâmetros $\alpha\,=\,2.25$ e $\mu\,=\,0.75,\;\alpha\,=\,2.75$ e $\mu\,=\,2.25,\;\alpha\,=\,3.25$ e $\mu\,=\,$ 3.75. A Figura 4.6 mostra o aproveitamento do método para esta distribuição em função de  $\alpha$  para diferentes valores de  $\mu$ . Quando temos  $\alpha = 2$ , encontramos a distribuição Nakagami- $m$  com  $m = \mu$ , e os valores de aproveitamento obtidos neste ponto estão de acordo com os fornecidos em [50].

Tem destaque também na Figura 4.6 o valor de  $\alpha = 3$ , quando é alcançado

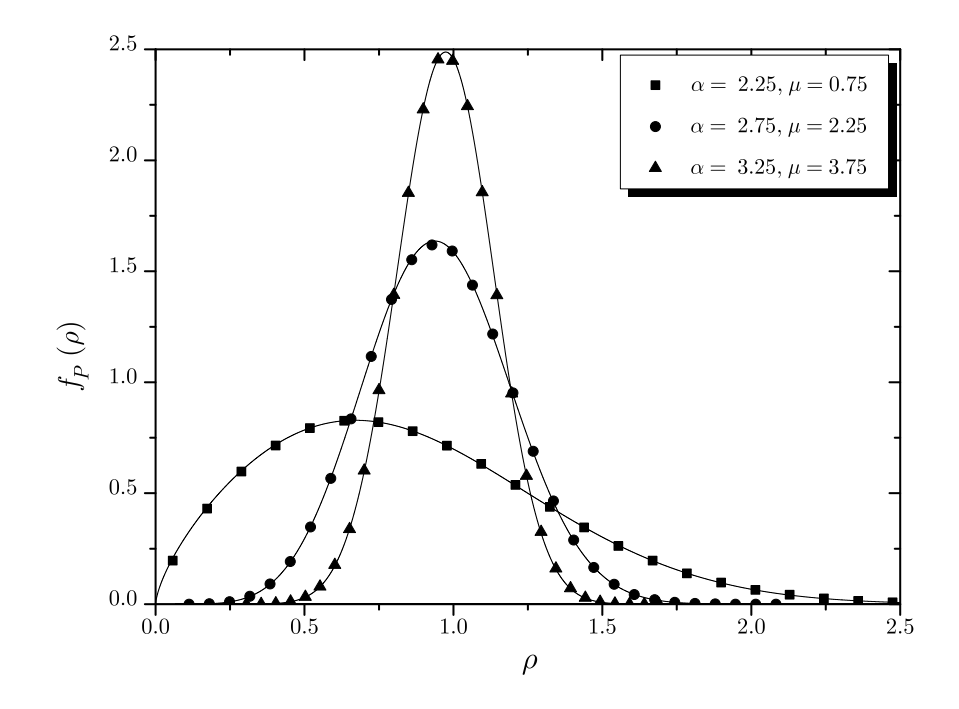

Figura 4.5: FDPs empírica (pontos) e teórica (linha contínua) para a distribuição α-µ

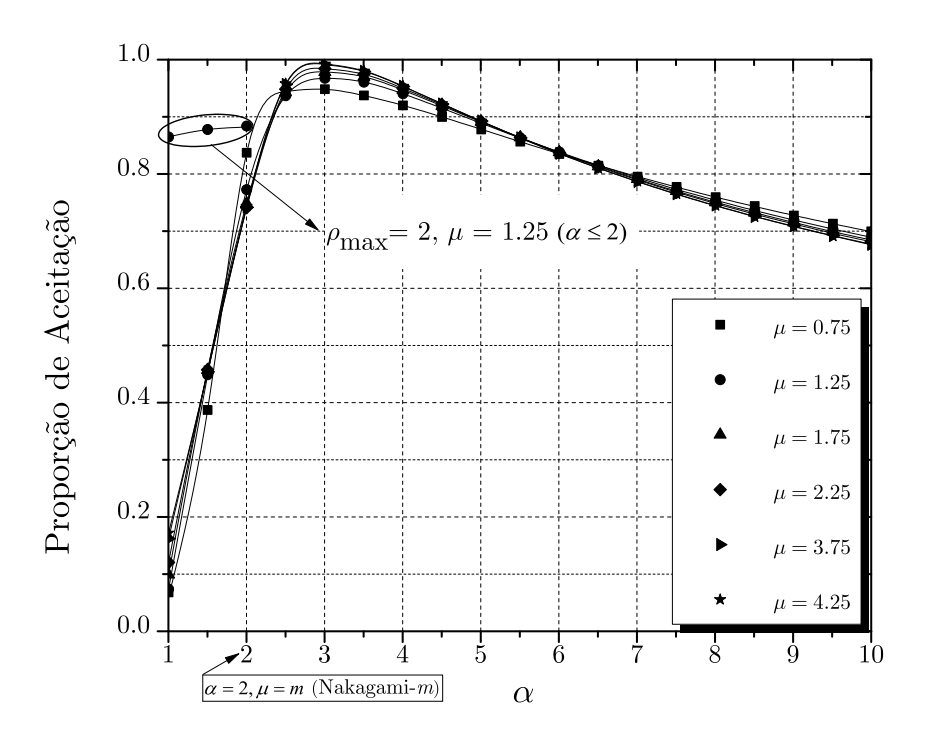

Figura 4.6: Curva de aproveitamento para a distribuição  $\alpha$ - $\mu$ 

em torno de 98% de eficiência. Gerando a amostra com  $\alpha = 3$  e  $\mu$  de interesse, podemos aplicar uma transformação nas variáveis geradas do tipo

$$
Y_{\alpha-\mu} = (X_{3-\mu})^{\frac{3}{\alpha}},\tag{4.20}
$$

onde X é o vetor de dados gerados com  $\alpha = 3$  e Y é o vetor de dados com o valor de α desejado. Dessa forma, podemos gerar uma amostra com qualquer valor de  $\alpha$  com o mesmo aproveitamento obtido quando usamos  $\alpha = 3$ .

Já que fazendo  $\alpha = 2$  para essa distribuição chegamos a distribuição Nakagamim, podemos gerar dados com  $\alpha = 3$  e  $\mu = m$ , e aplicar uma transformação nas variáveis geradas do tipo

$$
Y_{\text{Nakagami-}m} = (X_{3-\mu})^{\frac{3}{2}} \tag{4.21}
$$

obtendo Y como uma amostra de dados Nakagami- $m$  com  $m = \mu$  e o mesmo aproveitamento obtido quando usamos  $\alpha = 3$ . Uma nova curva de aproveitamento para a distribuição Nakagami-m usando esta transformação pode ser vista na Figura 4.7. Repare nos excelentes valores de aproveitamentos obtidos.

Para  $\alpha = 3$ , todos os coeficientes podem ser encontrados de maneira exata da forma:

$$
\rho_0 = \sqrt[3]{\frac{3\mu - 1}{3\mu}}\tag{4.22}
$$

$$
a = \frac{9}{2}\mu \sqrt[3]{\frac{3\mu - 1}{3\mu}}
$$
\n(4.23)

$$
b = \frac{3\mu^{\mu}}{\Gamma(\mu)} \left(\frac{3\mu - 1}{3\mu}\right)^{\frac{3\mu - 1}{3}} \exp\left(-\frac{3\mu - 1}{3}\right)
$$
(4.24)

$$
g(\rho) = \frac{3\mu^{\mu} \left(\frac{3\mu - 1}{3\mu}\right)^{\mu - 1/3}}{\Gamma(\mu)e^{\frac{9}{2}\mu\left(\rho - \sqrt[3]{\frac{3\mu - 1}{3\mu}}\right)^2 \sqrt[3]{\frac{3\mu - 1}{3\mu} + \frac{3\mu - 1}{3}}}}
$$
(4.25)

$$
\frac{1}{c} = \frac{\exp\left(\frac{3\mu - 1}{3}\right)\mu^{\frac{1}{2} - \mu}\sqrt{\frac{2}{\pi}}\left(\frac{3\mu - 1}{3\mu}\right)^{\frac{1}{2} - \mu}\Gamma(\mu)}{1 + \text{Erf}\left(3\sqrt{\frac{3\mu - 1}{6}}\right)}.
$$
(4.26)

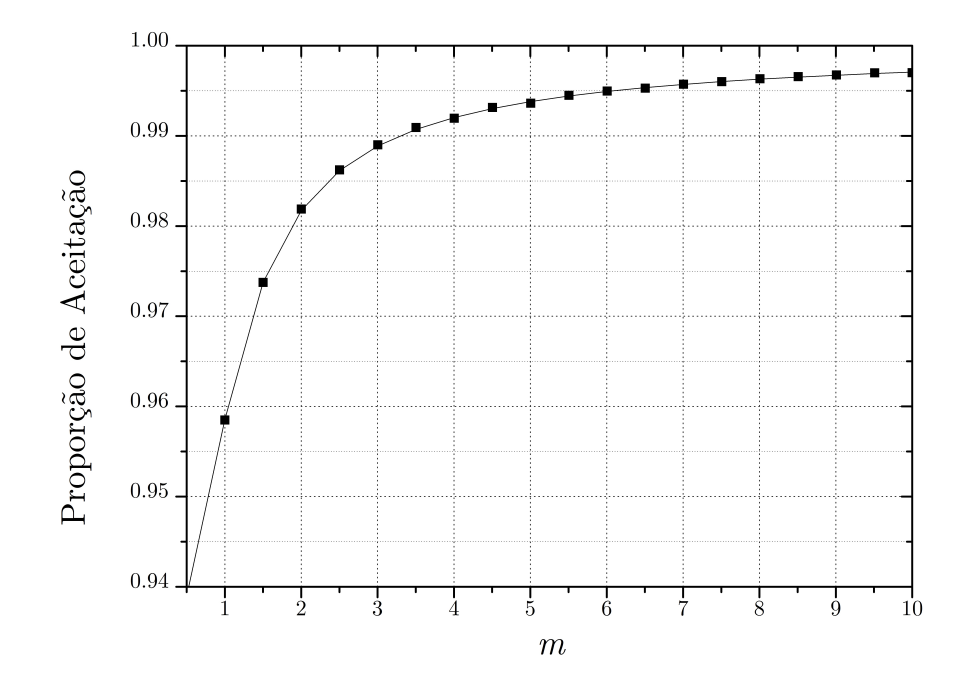

Figura 4.7: Nova curva de aproveitamento para a distribuição Nakagami-m usando a transformação de variáveis

Quando temos  $\alpha \leq 2$ , a condição proposta em  $(4.12)$  é satisfeita e a distribuição pode ser truncada. Uma curva com $\rho_{\text{max}} = 2$ e $\mu$  = 1.25 foi também plotada na Figura 4.6. Repare na melhora do aproveitamento em relação a curva com  $\rho_{\text{max}} \to \infty$  para esse mesmo valor de  $\mu$ .

Em [58], foi prosposta uma nova função majoritária para o método da Aceitação-Rejeição, a fim de gerar variáveis aleatórias com distribuição Nakagami- $m$ . Essa nova função majoritária proposta é outra FDP Nakagami-m dada por

$$
\pi(x) = \alpha_p x^{2m_p - 1} \exp\left(-\frac{m_p}{\Omega_p} x^2\right),\tag{4.27}
$$

com  $x \geq 0$  e  $m_p = n/2$ , onde  $n = \lfloor 2m \rfloor$ . Os parâmetros  $\alpha_p$  e  $\Omega_p$  devem ser ajustados na forma

$$
\alpha_p = \exp\left(m_p - m\right) \left(\frac{\Omega(2m - 1)}{2m}\right)^{m - m_p} \tag{4.28}
$$

$$
\Omega_p = \Omega \frac{m_p (2m - 1)}{m (2m_p - 1)}.
$$
\n(4.29)

O algoritmo é descrito da seguinte maneira:

- 1. Calcular os parâmetros de  $\pi(x)$ ,  $m_p$ ,  $\alpha_p$  e  $\Omega_p$ ;
- 2. Gerar 2m<sub>p</sub> variáveis gaussianas i.d.d.  $z_k \sim \mathbb{N}(0,1)$  para  $1 \leq k \leq 2m_p$ , e tomar

$$
x' = \sqrt{\frac{\Omega_p}{2m_p} \sum_{k=1}^{2m_p} z_k^2};
$$
\n(4.30)

- 3. Aceitar x' com probabilidade  $p(x')/\pi(x')$ , e descartar caso contrário;
- 4. Repetir as etapas 2 e 3 até que sejam gerados o número de pontos de interesse.
- O aproveitamento deste m´etodo pode ser calculado diretamente por

$$
a_R = (2e)^{m - m_p} \frac{\Gamma(m) (2m_p - 1)^{m_p}}{\Gamma(m_p) (2m - 1)^m}.
$$
\n(4.31)

O trabalho em [58] é posterior ao método proposto em [56], detalhado nesta dissertação. Cita-se os seguintes comentários em relação aos trabalhos:

- 1. O eficiente gerador de números aleatórios proposto em [56], aplicando o método fornecido em [50], usa a distribuição  $\alpha$ - $\mu$ , uma distribuição mais geral, flexível e matematicamente mais tratável, que inclui outras importantes distribuições, como Gamma, Nakagami-m, Exponencial, Weibull, Semi-Gaussiana e Rayleigh como casos particulares, conforme pode ser visto na Figura 2.3, enquanto que o algoritmo proposto em [58] somente considera a distribuição Nakagami- $m$ .
- 2. O algoritmo proposto em [58] possui a limitação de somente aceitar valores de  $m \geq 1$ , enquanto que [50,56] aceita valores de  $m \geq 1/3$ , restrição imposta em  $(4.17)$  com  $\alpha = 3$ .
- 3. A proporção de aceitação de  $[58]$  descrita em  $(4.31)$  é posta em contraste com a proporção de aceitação de [50,56] na Figura 4.8. Aparentemente, [58] tem melhor performance quando o parâmetro de desvanecimento  $m$  assume valores inteiros ou multiplos de  $1/2$ , sendo uma técnica de geração exata, ou seja, com proporção de aceitação igual a  $100\%$ . Porém, para estes valores, o método da Convolução de soma de variáveis, largamente utilizado em outros casos, tamb´em pode ser usado com o mesmo aproveitamento. Al´em do mais, percebemos que com o aumento de  $m$ , a proporção de aceitação de  $[50, 56]$  atinge  $100\%$  mais rápido do que  $[58]$  para os outros valores.
- 4. O m´etodo proposto em [58] possui uma maior necessidade de processamento computacional, o tornando mais lento, pois requer a geração de  $2m$  variáveis gaussianas para cada ponto  $x'$  gerado, enquanto que [50,56] requer a geração de apenas uma variável gaussiana para cada ponto gerado. Além disso, esse já maior tempo de processamento aumenta com o aumento de  $m$ , enquanto que no segundo caso, o tempo de processamento é menor e independente de m.
- 5. Como conclus˜ao geral pode afirmar-se que, embora o algoritmo proposto em [58] seja interessante, o algoritmo prosposto em [50, 56] é mais geral, mais eficiente e mais r´apido, requisitos fundamentais para um bom gerador de números aleatórios.

#### 4.2.3 Distribuição  $\kappa$ - $\mu$

A FDP normalizada da distribuição  $\kappa-\mu$  foi mostrada na Equação (2.32). Aplicando a Equação (4.8) para esta distribuição, não chegamos a uma expressão fechada para  $\rho_0$ , e precisamos encontrá-lo numericamente. A derivada da FDP

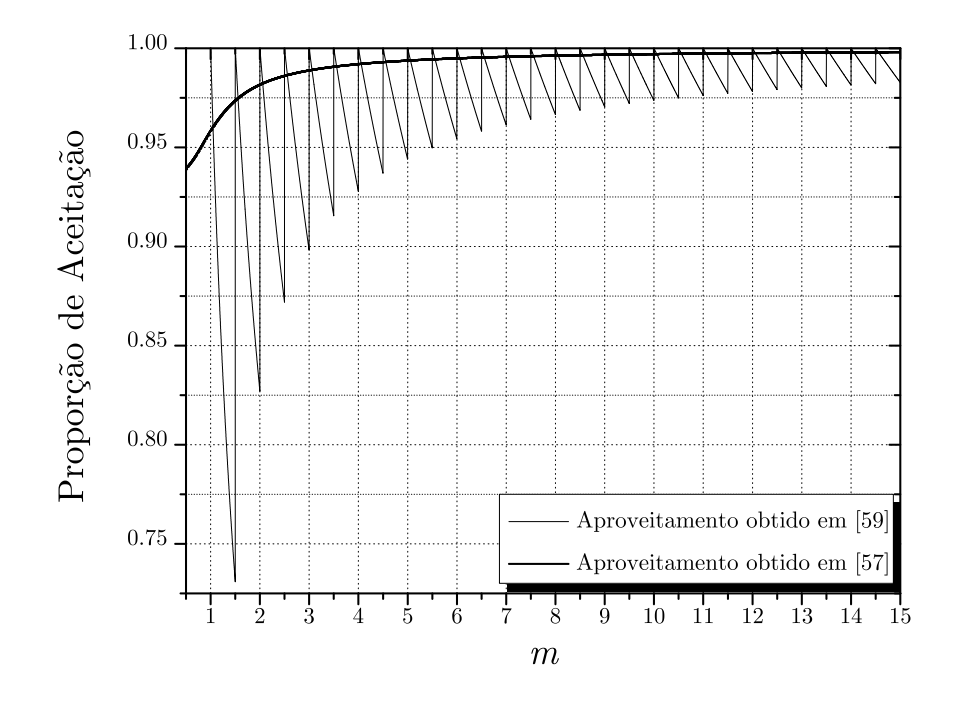

Figura 4.8: Comparação dos aproveitamentos obtidos nos dois métodos

normalizada desta distribuição em relação a  $\rho$  é

$$
\frac{df_{\mathcal{P}}^{\kappa+\mu}(\rho)}{d\rho} = 4\mu^2 \kappa^{1-\frac{\mu}{2}} (\kappa+1)^{\frac{\mu}{2}+1} \rho^{\mu} e^{\mu(-\kappa-(\kappa+1)\rho^2)} \times \left[ I_{\mu-2} \left( 2\sqrt{\kappa(\kappa+1)}\mu \rho \right) + \left( \frac{1}{2\sqrt{\kappa(\kappa+1)}\mu \rho} - \frac{\sqrt{\kappa+1}\rho}{\sqrt{\kappa}} \right) \right. \left. \times I_{\mu-1} \left( 2\sqrt{\kappa(\kappa+1)}\mu \rho \right) \right]. \tag{4.32}
$$

Aplicando (4.11) para a distribuição  $\kappa$ - $\mu$ , encontramos

$$
a = \mu(\kappa + 1). \tag{4.33}
$$

A Figura 4.9 mostra o resultado da aplicação do método para esta distribuição com parâmetros  $κ = 2.25$  e  $μ = 0.75$ ,  $κ = 2.75$  e  $μ = 2.25$ ,  $κ = 3.25$  e  $μ = 3.75$ , enquanto que a Figura 4.10 mostra o aproveitamento do método para esta distribuição em função de  $\kappa$  para diferentes valores de  $\mu$ . Fazendo  $\kappa \to 0$ , encontramos a distribuição Nakagami-m com  $m = \mu$ , e os valores de aproveitamento obtidos

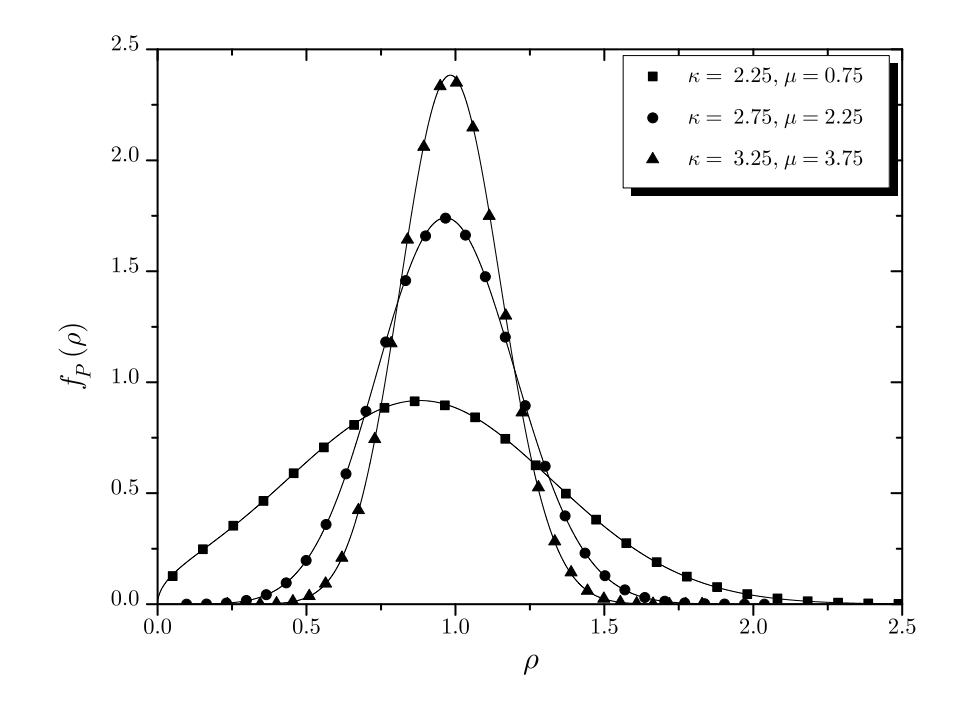

Figura 4.9: FDPs empírica (pontos) e teórica (linha contínua) para a distribuição  $\kappa$ - $\mu$ 

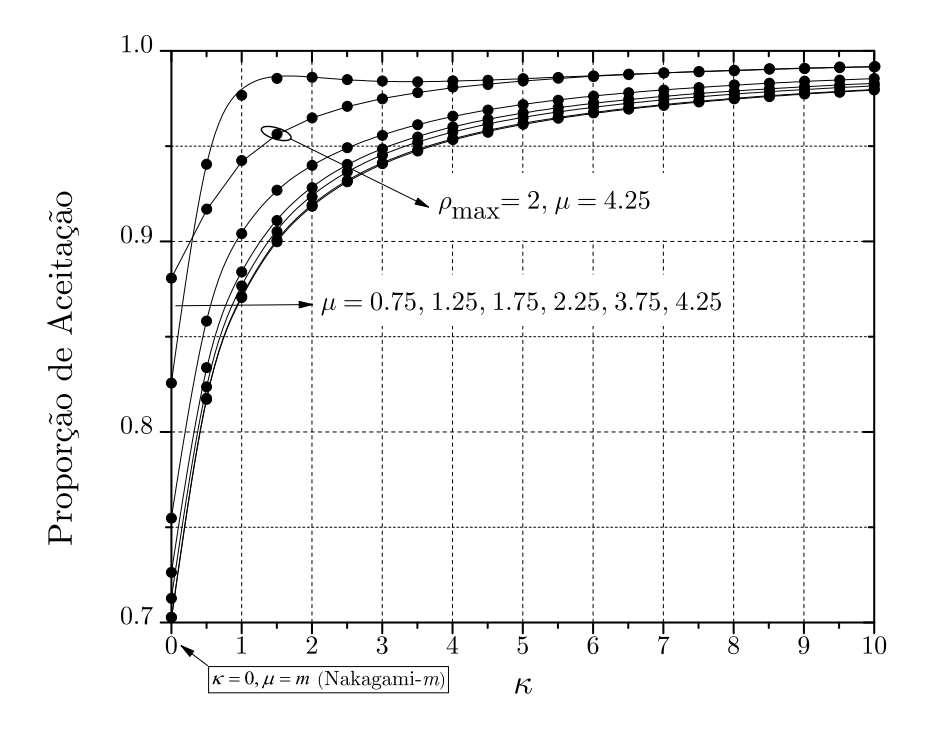

Figura 4.10: Curva de aproveitamento para a distribuição  $\kappa$ - $\mu$ 

neste ponto estão de acordo com os fornecidos em [50].

Para todos os valores de  $\kappa$ , a condição proposta na Equação (4.12) é satisfeita,

e uma curva com $\rho_{\text{max}} = 2$  e  $\mu = 4.25$ foi plotada na mesma figura. Repare na melhora da eficiência em relação a curva com  $\rho_{\text{max}} \to \infty$  para esse mesmo valor de  $\mu$ .

#### 4.2.4 Distribuição  $\eta$ - $\mu$

A FDP normalizada da distribuição  $\eta$ - $\mu$  foi descrita em (2.38). Aplicando (4.8) para esta distribuição, não chegamos a uma expressão fechada para  $\rho_0$ , e também precisamos encontr´a-lo numericamente. A derivada da FDP normalizada desta distribuição em relação a  $\rho$  é

$$
\frac{df_{\rm P}^{\eta+\mu}(\rho)}{d\rho} = \frac{8\sqrt{\pi}\mu^{\mu+\frac{3}{2}}h^{\mu}H^{\frac{3}{2}-\mu}\rho^{2\mu+1}e^{-2h\mu\rho^{2}}}{\Gamma(\mu)} \times \left[ \left( \frac{1}{H\rho^{2}} - \frac{2h}{H} \right) I_{\mu-\frac{1}{2}} \left( 2H\rho^{2}\mu \right) + I_{\mu-\frac{3}{2}} \left( 2H\rho^{2}\mu \right) + I_{\mu+\frac{1}{2}} \left( 2H\rho^{2}\mu \right) \right].
$$
 (4.34)

Aplicando (4.11), encontramos de forma fechada

$$
a = \frac{\mu(\eta + 1)}{\eta}.\tag{4.35}
$$

A Figura 4.11 mostra a aplicação do método para a distribuição  $\eta$ - $\mu$  para os parâmetros  $\eta = 2.25$  e  $\mu = 0.75$ ,  $\eta = 2.75$  e  $\mu = 2.25$ ,  $\eta = 3.25$  e  $\mu = 3.75$ . A Figura 4.12 mostra o aproveitamento do método para esta distribuição em função de  $\eta$  para diferentes valores de  $\mu$ . Quando temos  $\eta = 1$ , encontramos a distribuição Nakagami-m com  $m = 2\mu$ , e os valores de aproveitamento obtidos neste ponto estão de acordo com os fornecidos em [50].

Para todos os valores de  $\eta$ , a condição proposta em  $(4.12)$  é satisfeita, e uma curva com  $\rho_{\text{max}} = 2$  e  $\mu = 1.25$  foi plotada na mesma figura. Repare no excelente resultado obtido com a truncagem em relação a curva com  $\rho_{\text{max}} \to \infty$  para esse mesmo valor de  $\mu$ .

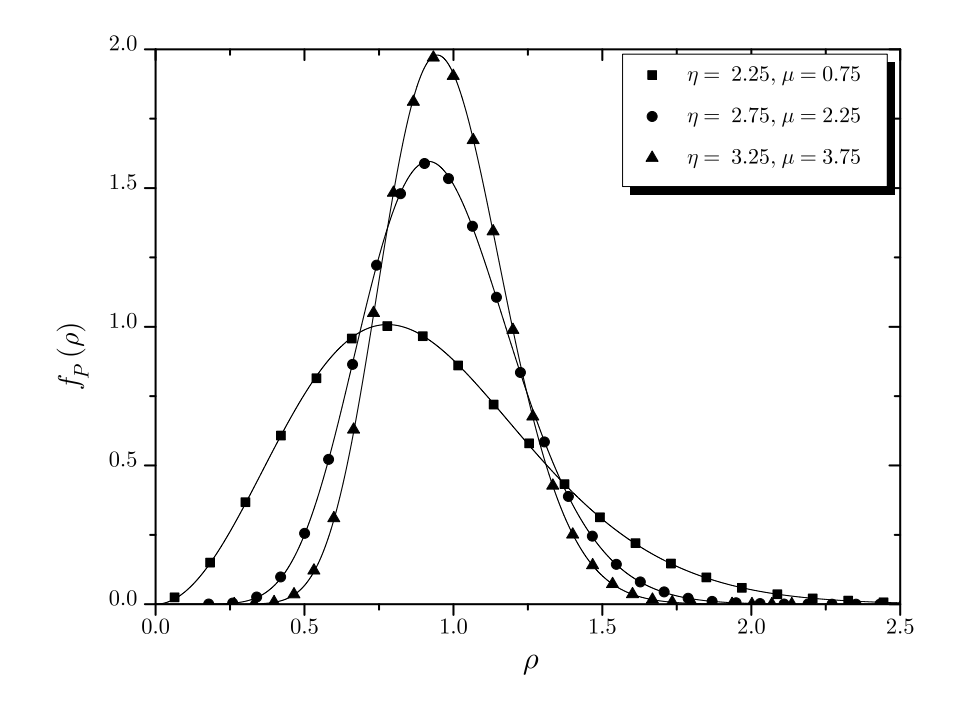

Figura 4.11:  $FDPs$  empírica (pontos) e teórica (linha contínua) para a distribuição  $η$ - $μ$ 

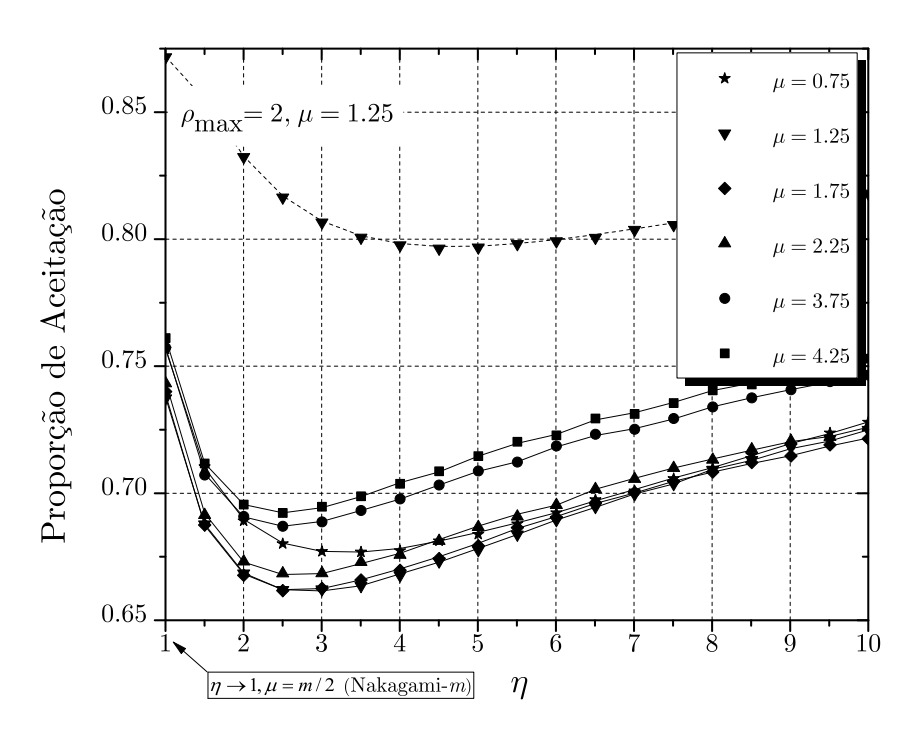

Figura 4.12: Curva de aproveitamento para a distribuição  $\eta$ - $\mu$ 

## 4.2.5 Distribuição  $\alpha$ - $\kappa$ - $\mu$

A FDP normalizada da distribuição  $\alpha$ - $\kappa$ - $\mu$  foi apresentada em (2.42). Não existe expressão fechada para nenhum dos três coeficientes,  $a, b$  e  $\rho_0$ , e todos devem ser encontrados numericamente. A derivada da FDP normalizada  $\alpha$ -κ- $\mu$  em relação  $a \rho$  é dada por

$$
\frac{df_{\mathcal{P}}^{\alpha\kappa\mu}(\rho)}{d\rho} = \frac{1}{2}\alpha^2\sqrt{\kappa(\kappa+1)}\mu^2\kappa^{\frac{1}{2}-\frac{\mu}{2}}(\kappa+1)^{\frac{\mu+1}{2}}\rho^{\frac{\alpha\mu}{2}+\alpha-2}e^{\mu(-(\kappa+(\kappa+1)\rho^{\alpha}))}\times
$$

$$
\left[I_{\mu-2}\left(2\sqrt{\rho^{\alpha}\kappa(\kappa+1)}\mu^2\right)+I_{\mu}\left(2\sqrt{\rho^{\alpha}\kappa(\kappa+1)}\mu^2\right)+
$$

$$
\frac{\rho^{-\alpha/2}\left(\alpha\left(\mu-2(\kappa+1)\mu\rho^{\alpha}+1\right)-2\right)I_{\mu-1}\left(2\sqrt{\rho^{\alpha}\kappa(\kappa+1)}\mu^2\right)}{\alpha\sqrt{\kappa(\kappa+1)}\mu}\right]. \quad (4.36)
$$

A Figura 4.13 mostra os resultados da aplicação do método para a distribuição α-κ-μ para os parâmetros  $\alpha = 1.25$ ,  $\kappa = 1.5$  e  $\mu = 1.5$ ;  $\alpha = 1.75$ ,  $\kappa = 1.5$  e  $\mu$  = 4.5;  $\alpha$  = 2.75,  $\kappa$  = 4.5 e  $\mu$  = 1.5. A Figura 4.14 mostra o aproveitamento do método para esta distribuição em função de  $\alpha$  para diferentes valores de  $\kappa$  e μ. Com  $\alpha = 2$ ,  $\kappa = 0$  e  $\mu = 1.75$ , chegamos a distribuição Nakagami-*m* com  $m = 1.75$ , e o valor de aproveitamento obtido nesta figura esta de acordo com o fornecido em [50]. Para  $\alpha = 2$ , temos a distribuição κ-μ, e os valores obtidos neste ponto estão de acordo com os valores obtidos na Figura 4.10. Com  $\kappa = 0$ encontramos a distribuição  $\alpha-\mu$ , e os valores de aproveitamento obtidos estão de acordo com os fornecidos pela Figura 4.6, para a curva com  $\mu = 1.75$ .

Através da Figura 4.14, percebemos que existe um pico de aproveitamento quando  $\alpha \approx 2.2$ , então podemos repetir o procedimento realizado em (4.20), gerando dados com  $\alpha = 2.2$  e os valores de  $\kappa$  e  $\mu$  de interesse, e aplicar a transformação

$$
Y_{\alpha-\kappa-\mu} = (X_{2,2-\kappa-\mu})^{\frac{2.2}{\alpha}},\tag{4.37}
$$

onde X é a amostra gerada com  $\alpha = 2.2$ , e Y é a amostra depois da transformação com o valor de  $\alpha$  desejado. Desta forma, podemos gerar amostras  $\alpha$ -κ- $\mu$  com quaisquer valores de  $\alpha$ ,  $\kappa$  e  $\mu$  com o mesmo aproveitamento obtido usando  $\alpha = 2.2$ . Uma nova curva de aproveitamento com  $\alpha = 2.2$  em função de  $\kappa$  para diferentes valores de  $\mu$  é mostrada na Figura 4.15. Como já foi descrito no Capítulo 2,

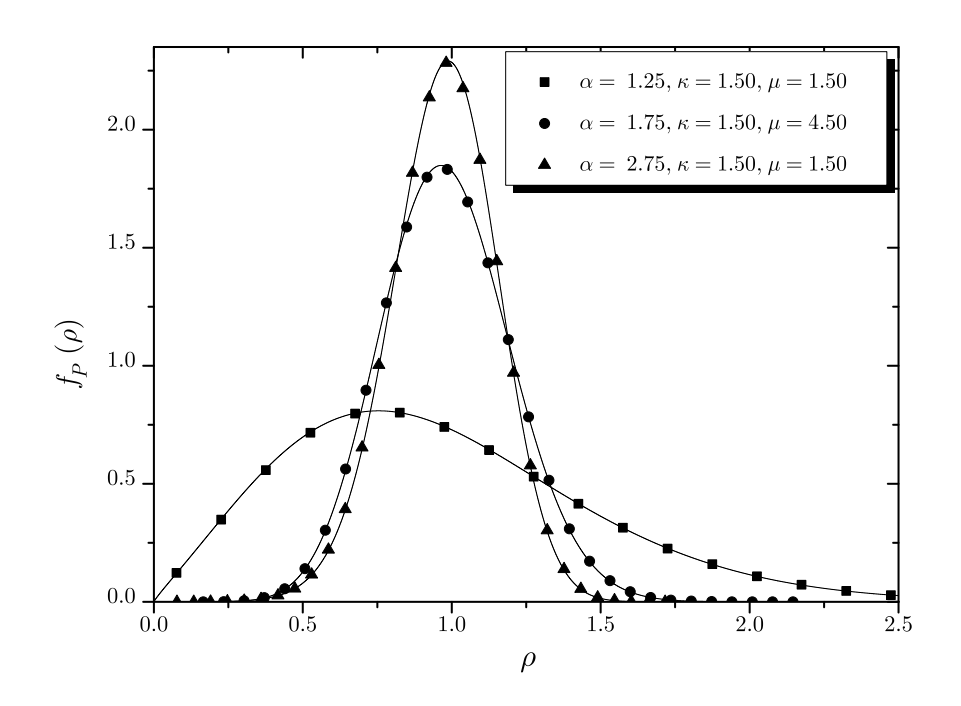

Figura 4.13: FDPs empírica (pontos) e teórica (linha contínua) para a distribuição α-κ-µ

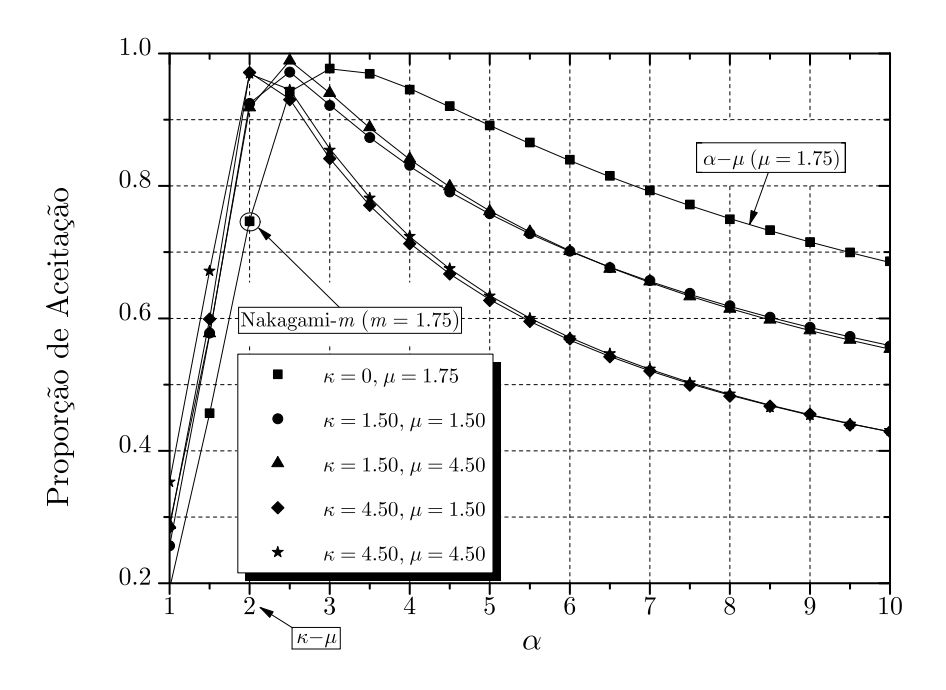

Figura 4.14: Curva de aproveitamento para  $\alpha$ -κ-μ em função de  $\alpha$ 

quando fazemos  $\alpha = 2$  para esta distribuição, obtemos a distribuição  $\kappa$ - $\mu$ . Então

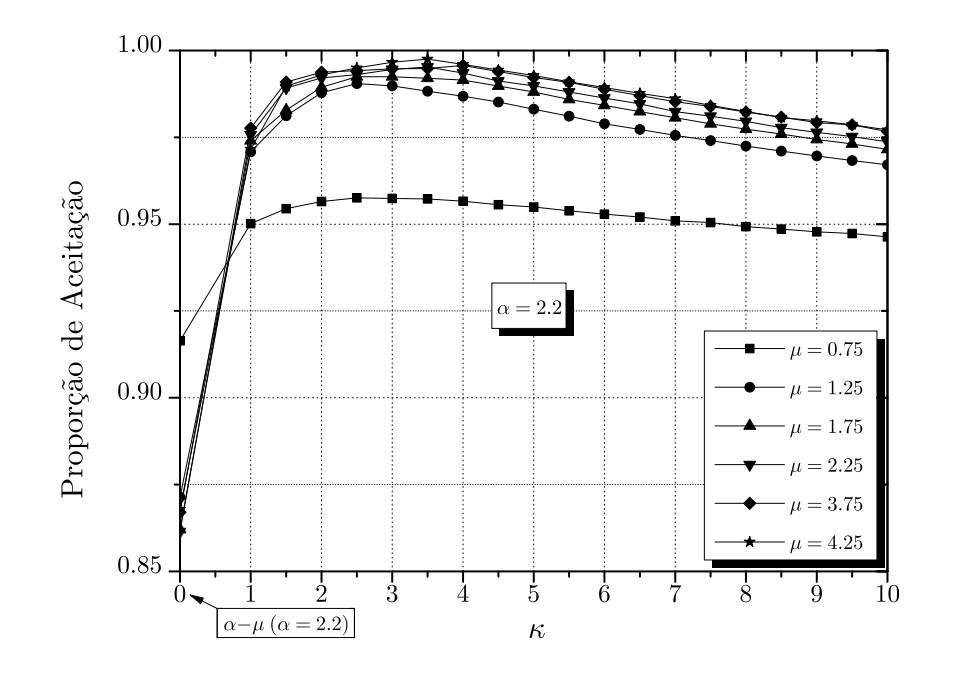

Figura 4.15: Curva de aproveitamento para  $\alpha$ -κ-μ em função de κ

aplicando a transformação

$$
Y_{\kappa-\mu} = (X_{2.2-\kappa-\mu})^{\frac{2.2}{2}} \tag{4.38}
$$

após gerar X com  $\alpha = 2.2$ , e  $\kappa$  e  $\mu$  de interesse, teremos a amostra Y com distribuição  $\kappa-\mu$  gerada com o mesmo aproveitamento descrito na Figura 4.15. Essa figura pode então ser usada para calcular o novo aproveitamento do método para a distribuição  $\kappa$ - $\mu$ .

Para esta distribuição, a condição proposta em  $(4.12)$  não pode ser satisfeita, ou seja, o valor mínimo de a não converge no infinito, e  $q(x)$  não pode ser truncada para esta distribuição.

### 4.2.6 Distribuição α-η-μ

A FDP normalizada da distribuição  $\alpha$ - $\eta$ - $\mu$  foi dada em (2.45). Nenhum dos três coeficientes puderam ser encontrados de forma fechada, estão devemos encontrálos numericamente. A derivada de sua FDP normalizada em relação a  $\rho$  é dada

$$
\frac{df_{\rm P}^{\alpha\eta\mu}(\rho)}{d\rho} = \frac{\sqrt{\pi}\alpha^2 \left(\eta^2 - 1\right) \mu^{\mu + \frac{3}{2}} (\eta - 1)^{\frac{1}{2} - \mu} (\eta + 1)^{\mu + \frac{1}{2}} \rho^{\alpha \left(\mu + \frac{3}{2}\right) - 2} e^{-\frac{(\eta + 1)^2 \mu \rho^{\alpha}}{2\eta}}}{4\eta^{3/2} \Gamma(\mu)} \times \left[ I_{\mu - \frac{3}{2}}\left(\frac{\rho^{\alpha} \left(\eta^2 - 1\right) \mu}{2\eta}\right) + I_{\mu + \frac{1}{2}}\left(\frac{\rho^{\alpha} \left(\eta^2 - 1\right) \mu}{2\eta}\right) + \left(\frac{2\eta (2\alpha\mu + \alpha - 2)\rho^{-\alpha}}{\alpha \left(\eta^2 - 1\right) \mu} - \frac{2(\eta + 1)}{\eta - 1}\right) I_{\mu - \frac{1}{2}}\left(\frac{\rho^{\alpha} \left(\eta^2 - 1\right) \mu}{2\eta}\right) \right].
$$
 (4.39)

A Figura 4.16 mostra o resultado da aplicação do método para a distribuição α-η-μ para os parâmetros  $\alpha = 1.25, \eta = 1.5$  e  $\mu = 1.5; \alpha = 1.75, \eta = 1.5$  e  $\mu$  = 4.5;  $\alpha$  = 2.75,  $\eta$  = 4.5 e  $\mu$  = 1.5. A Figura 4.17 mostra o aproveitamento do método para a distribuição em função de  $\alpha$ , para diferentes valores de  $\eta$  e  $\mu$ . Com  $\alpha = 2$ , obtemos a distribuição  $\eta$ - $\mu$ , e os valores obtidos nesta figura estão de acordo com os obtidos na Figura 4.12. Com  $\eta = 1$  e  $\mu = 1.75$  chegamos a distribuição  $\alpha$ - $\mu$  com  $\mu_{\alpha-\mu} = 2\mu_{\alpha-\eta-\mu}$ , e os valores de aproveitamento obtidos estão de acordo com os fornecidos na Figura 4.6, usando para fins de comparação de forma aproximada a curva com  $\mu = 3.75$ .

Assim como para a distribuição  $\alpha$ - $\kappa$ - $\mu$ , na Figura 4.17 percebemos que existe um pico de aproveitamento quando  $\alpha \approx 3.5$ , então podemos repetir o procedimento proposto em (4.37), gerando dados com  $\alpha = 3.5$  e os valores de  $\eta$  e  $\mu$  de interesse, e aplicar a transformação

$$
Y_{\alpha \cdot \eta \cdot \mu} = (X_{3.5 \cdot \kappa \cdot \mu})^{\frac{3.5}{\alpha}},\tag{4.40}
$$

onde X é a amostra gerada com  $\alpha = 3.5$ , e Y é a amostra depois da transformação com o valor de α de interesse. Desta forma, podemos gerar amostras α-η-µ com quaisquer valores de  $\alpha$ ,  $\eta$  e  $\mu$  com o aproveitamento obtido usando  $\alpha = 3.5$ . Uma nova curva de aproveitamento com  $\alpha = 3.5$  em função de  $\eta$  para diferentes valores de  $\mu$  é mostrada na Figura 4.18. Como já foi descrito no Capítulo 2, quando fazemos  $\alpha = 2$  para esta distribuição, obtemos a distribuição  $\eta$ - $\mu$ . Então
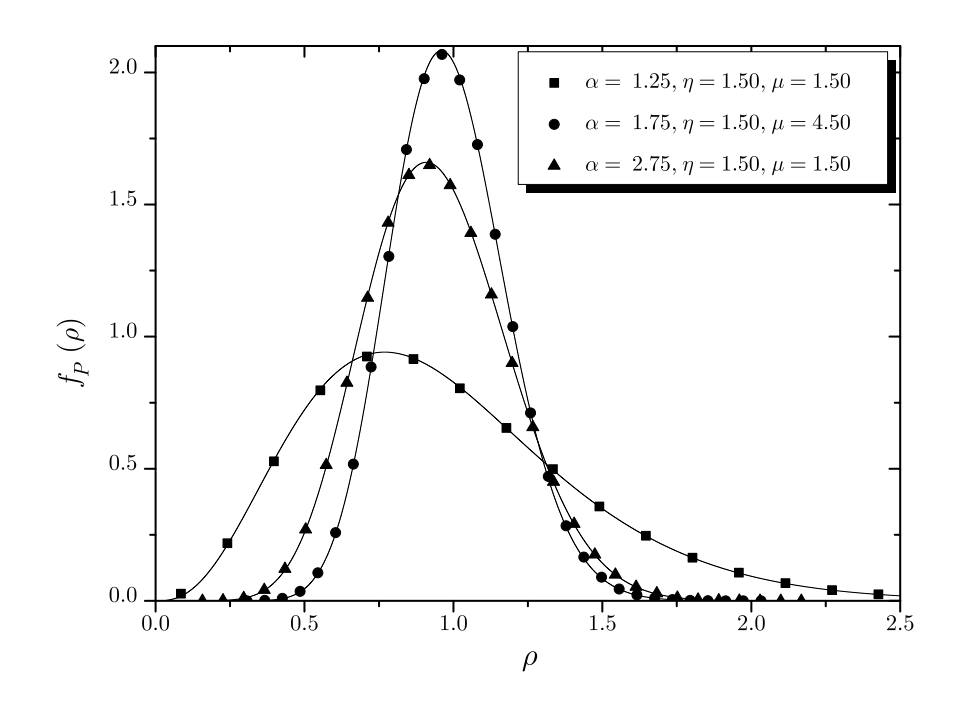

Figura 4.16: FDPs empírica (pontos) e teórica (linha contínua) para a distribuição α-η-µ

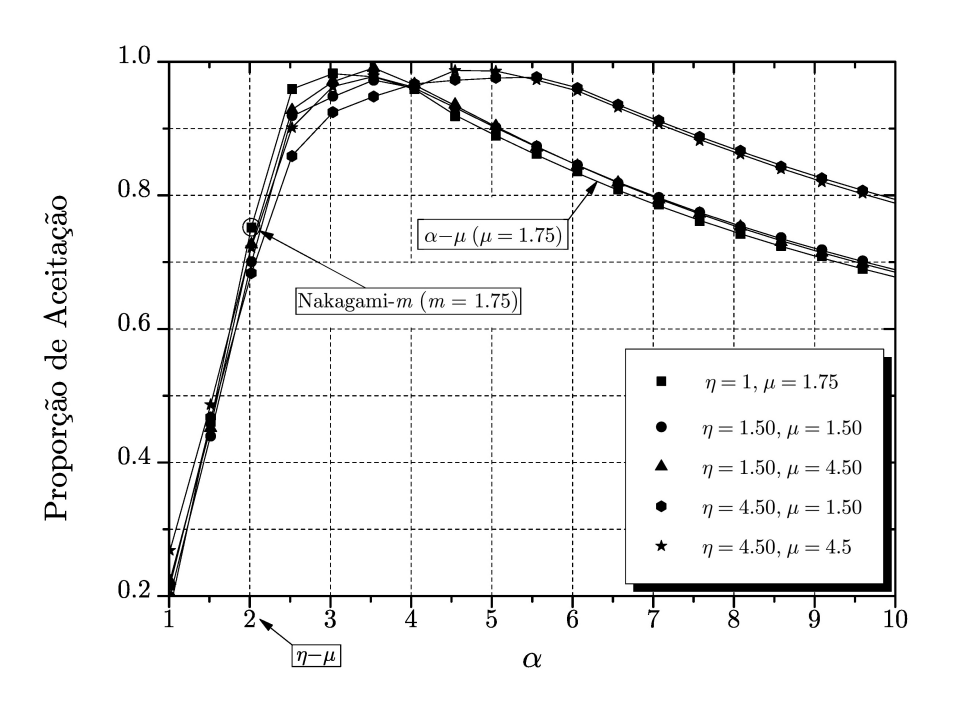

Figura 4.17: Curva de aproveitamento para  $\alpha$ -η- $\mu$  em função de  $\alpha$ 

aplicando a transformação

$$
Y_{\eta \text{-} \mu} = (X_{3.5 \text{-} \kappa \text{-} \mu})^{\frac{3.5}{2}} \tag{4.41}
$$

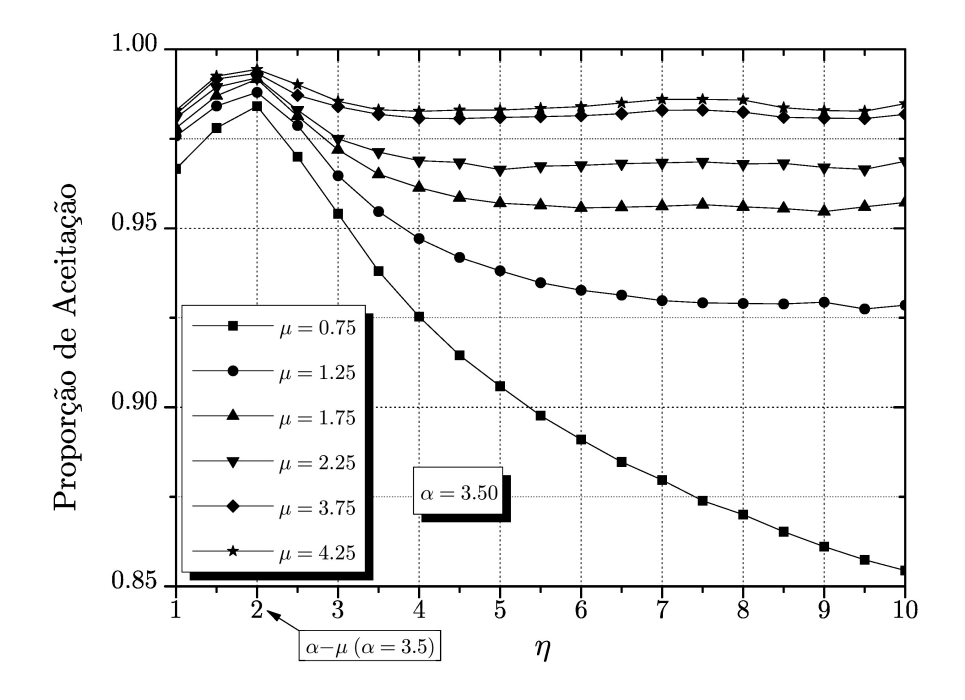

Figura 4.18: Curva de aproveitamento para  $\alpha$ -η-μ em função de η

após gerar X com  $\alpha = 2.2$  e  $\eta$  e  $\mu$  de interesse, teremos dados com distribuição  $\eta$ - $\mu$  com o mesmo aproveitamento descrito na Figura 4.18. Essa figura pode então ser usada para calcular o novo aproveitamento do método para a distribuição  $\eta$ - $\mu$ usando esta transformação de variáveis demonstrada anteriormente.

Para esta distribuição, a condição proposta na Equação (4.12) não pode ser cumprida pois o valor mínimo de a não converge no infinito, e  $q(x)$  não pode ser truncada.

#### 4.3 Conclusão

O principal objetivo deste trabalho foi apresentado neste cap´ıtulo, o algoritmo proposto na Tabela 4.1. Esse algoritmo atingiu excelentes resultados em termos de eficiência para algumas das distribuições explicadas no Capítulo 2. A geração de dados para a distribuição  $\alpha$ - $\mu$  com  $\alpha = 3$  atingindo excelente aproveitamento e com todos os coeficientes encontrados, foi um resultado interessante, já que o mesmo pode ser utilizado para a geração de variáveis com distribuição

Nakagami- $m$  com a mesma eficiência e facilidade. O uso do truncamento, quando possível, resulta numa melhor eficiência, conforme pode ser verificado nas figuras de aproveitamento em todos os casos.

### Capítulo 5

## Conclus˜ao e Trabalhos Futuros

#### 5.1 Conclusão

Essa dissertação teve como objetivo maior propor um algoritmo com excelente eficiência para a geração de variáveis aleatórias com distribuições de probabilidade usadas para modelar canais com desvanecimento. O fato de permitir o uso de parâmetros  $m e \mu$  não necessariamente inteiros, e valores de  $\alpha$ ,  $\kappa$ , e  $\eta$  reais positivos são vantagens importantes sobre o uso do Método da Convolução, que é o método mais comumente utilizado para a geração de dados destas distribuições que são a soma de variáveis aleatórias gaussianas quadráticas. Esse algoritmo prático usa o difundido Método da Aceitação-Rejeição com uma função majoritária adaptável, cujos parâmetros calculáveis permitiram um excelente ajuste da Hat Function sobre a FDP da distribuição de interesse, aspecto fundamental para o seu bom funcionamento.

Foram alcançados resultados em torno de 100% de eficiencia para a distribuição α-μ e Nakagami-m, e em torno de 97% para as distribuições κ-μ,  $η$ -μ,  $\alpha$ -κ-μ e  $\alpha$ -η-μ usando para isto simples transformações após a geração de dados com parâmetros pré-determinados. Melhores resultados não são reportados na literatura para o melhor conhecimento do autor.

Outra vantagem do algoritmo proposto vem do fato do mesmo gerador poder

ser usado para uma ampla gama de diferentes distribuições através da correta escolha de parâmetros, já que tratamos aqui de distribuições generalistas que incluem um grande número de outras distribuições como casos particulares.

#### 5.2 Proposição para Trabalhos Futuros

Existem algumas sugestões para futuros trabalhos com objetivo de dar continuidade a esta dissertação. A primeira sugestão é um estudo mais aprofundado sobre geração de variáveis aleatórias, aplicando o método proposto neste trabalho para a distribuição  $\alpha-\kappa-\eta-\mu$ , distribuição proposta em [30] que engloba todas as distribuições descritas no Capítulo 2 como casos particulares, o que seria o desenvolvimento de um "gerador universal" de alta eficiência. A principal dificuldade a ser enfrentada é a respeito da implementação computacional das FDP e FDC desta distribuição que são por demais complexas, e seus cálculos requerem uma grande quantidade de tempo, tornando o algoritmo lento. Uma segunda sugestão seria uma pesquisa maior a respeito dos testes de qualidade para as variáveis aleatórias geradas, avaliando o método proposto no Capítulo 4 sob a ótica de outros testes, como o teste do Chi-Quadrado, testes de aleatoriedade e correlação, entre outros.

### Anexo A

## Algoritmo da Tabela 4.1 implementado no Matlab

% Gera n números aleatórios com a distribuição desejada, onde p1, p2 e p3 % são os argumentos da distribuição, e dist recebe os valores:  $\%$  $\%~$  'nk ' Distribuição Nakagami-m  $\%$  'am' Distribuição Alpha-Mi  $\%$  'km' Distribuição Kappa-Mi  $\%$  'nm' Distribuição Eta-Mi  $\equiv$  $\%$  'ak' Distribuição Alpha-Kappa-Mi  $\overline{\phantom{0}}$  $\%$  'an' Distribuição Alpha-Eta-Mi  $\frac{1}{2}$  $\%$ % Os argumentos de saída são:  $%$ % Z - Vetor de dados com a distribuição desejada % aprov - Aproveitamento obtido na geração  $l = input('Entre com o número de pontos desejado: ');$  $dist = input('Entre com a distribuicao (nk, am, km, nm, ak, an): ');$  $r = 0:0.0001:3;$  inc=0; i=0; p2 = 0; p3 = 0; % Calculo dos coeficientes r0, cb e min\_a: if dist  $=$  'nk'

 $p1 = input('Entre com o valor de m desejado: ');$ 

```
if p1 \leq 0error ('O valor de m deve ser positivo')
    end
    m = p1;r0 = sqrt((2*m-1)/(2*m));\label{eq:cb} \begin{array}{rcl} \mathrm{cb} \ = \ \mathrm{fdp}\,(\,\mathrm{r0}\;,\mathrm{dist}\,\,,\!\mathrm{m})\,; \end{array}min_a = m;end
if dist = 'am'
    p1 = input('Entre com o valor de Alpha desejado: ');p2 = input ('Entre com o valor de Mi desejado: ');
    if p1 \le 0 | p2 \le 0error ('Os valores de Alpha e Mi devem ser positivos')
    end
    a = p1; m = p2;
    r0 = ((a*m-1)/(a*m))^2 (1/a);cb = fdp(r0, dist, a, m);r = 0:0.01:500; ca = 1./(r-r0). (2).*log(cb./fdp(r,dist,a,m));min_a = real(min(ca));end
if dist = 'km'
    p1 = input('Entre com o valor de Kappa desejado: ');p2 = input('Enter com o valor de Mi desejado: ');if p1 \le 0 | p2 \le 0error ('Os valores de Kappa e Mi devem ser positivos')
    end
    k = p1; m = p2;
    fdpkm = fdp(r, dist, k, m);[i, j] = find (fdpkm = (max(fdpkm)));r0 = r(1, j);cb = fdp(r0, dist, k, m);min_a = m*(k+1);_{\mathrm{end}}
```

```
if dist = 'nm'p1 = input ('Entre com o valor de Eta desejado: ');
    p2 = input('Entre com o valor de Mi desejado: ');if p1 \leq 0 | p2 \leq 0error ('Os valores de Eta e Mi devem ser positivos')
    _{\mathrm{end}}n = pl; m = p2;
    fdpnm = fdp(r, 'nm', n, m);[i, j] = find (fdpnm = (max(fdpnm)));r0 = r(1, j);cb = fdp(r0, 'nm', n, m);min_a = m*(n+1)/n;end
if dist = 'ak'
    p1 = input('Entre com o valor de Alpha desejado: ');p2 = input ('Entre com o valor de Kappa desejado: ');
    p3 = input('Entre com o valor de Mi desejado: ');\begin{array}{l} \text{if}~~ \text{p1} <= 0~~|~~ \text{p2} <= 0~~|~~ \text{p3} <= 0 \end{array}error ('Os valores de Alpha, Kappa e Mi devem ser positivos')
    _{\mathrm{end}}a = p1; k = p2; m = p3;fdpakm = fdp(r, dist, a, k, m);[i, j] = find(fdpakm = (max(fdpakm))));
    r0 = r(1,j);cb = fdp(r0, dist, a, k, m);r = 0:0.01:500; ca = 1./(r-r0).^(2).*log (cb./fdp(r,'ak',a,k,m));min_a = real(min(ca));_{\mathrm{end}}if dist = 'an'
    p1 = input ('Entre com o valor de Alpha desejado: ');
    p2 = input ('Entre com o valor de Eta desejado: ');
    p3 = input('Entre com o valor de Mi desejado: ');
```

```
if p1 \leq 0 | p2 \leq 0 | p3 \leq 0error ('Os valores de Alpha, Eta e Mi devem ser positivos')
    end
    a = p1; n = p2; m = p3;fdpanm = fdp(r, dist, a, n, m);[i, j] = find (fdpann = (max(fdpanm)));r0 = r(1,j);cb = fdp(r0, dist, a, n, m);r = 0:0.01:500; ca = 1./(r-r0). (2). * log(cb./fdp(r,'an',a,n,m));
    min_a = real(min(ca));end
% Inicio do método da Aceitação-Rejeição
desvio = sqrt(1/(2*min_a));while (inc < 1)Y = norminv(normcdf(0, r0, desvio) + unifrnd(0, 1)* ...(normcdf(int, r0, desvio) - normcdf(0, r0, desvio)), r0, desvio);U = unifrnd(0,1,1,1); i = i + 1;resp = fdp(Y, dist, p1, p2, p3) / fdp(Y, 'fh', r0, cb, min.a);if U \leq r \expinc = inc + 1; porcento = inc * 100 / 1;
          if rem(porcento, 0.1) = 0
             clc; fprintf('\n\%1.1f por cento concluido\n\n', porcento)
         end
         Z(inc) = Y;end
_{\rm end}r = 0:0.0001:3;mpdf1(Z,30, '{'}, 'k', 'o'), hold on;plot(r, fdp(r, dist, p1, p2, p3), 'r')aprov = 1/i; clc;
```

```
fprintf ('Tarefa concluida\n\n')
fprintf ('Aproveitamento obtido: %3.2f\n', aprov)
```
### Anexo B

if nargin  $< 5$ 

# FDPs das distribuições e função majoritária prosposta

```
function f = f dp(r, dist, pl, p2, p3)% Retorna a FDP da distribuição desejada
\sigma% f = fdp(r, dist, p1, p2, p3) retorna a função densidade de propabilidade da
% distribuição desejada, onde p1, p2 e p3 são os argumentos da distribuição,
% e dist recebe os valores:
%\%~ 'fh '
                 Função majoritária g(r0, cb, min_a)
                 Distribuição Nakagami-m
\% 'nk'
\% 'am'
                 Distribuição Alpha-Mi
           \equiv\% 'km'
                 Distribuição Kappa-Mi
           \equiv\% 'nm'
                 Distribuição Eta-Mi
\% \, , _{\rm ak} ,
                 Distribuição Alpha-Kappa-Mi
           \overline{\phantom{a}}\% 'an'
                 Distribuição Alpha-Eta-Mi
           \equiv\text{usado} = \text{'nao'};if nargin < 2error ('O segundo parametro deve ser: fh, nk, am, km, nm, ak, an.')
end
if dist = 'fh'
```

```
error ('Para a Função majoritária g(x), devemos ter 5 argumento de entrada')
    end
    r0 = p1; cb = p2; min_a = p3;
    f = cb * exp(-min_a.* (r - r0).^2);end
if dist = 'nk'if nargin < 3
        error ('Para a distribuição Nakagami-m, devemos ter 1 argumento de entrada')
    end
   m = p1; m(m < 0) = NaN; usado = 'sim';
    f = 2 \cdot m \hat{m}./gamma(m).* r . (2 \cdot m-1) \cdot \exp(-m \cdot r \cdot 2);end
if dist = 'am'
    if nargin < 4error ('Para a distribuição Alpha-Mi, devemos ter 2 argumentos de entrada')
    end
    a = p1; m = p2; a(a < 0) = NaN; m(m < 0) = NaN; usado = 'sim';
    f = a.*m.*n.*r.*( a.*m-1)./(gamma(m).*exp(m.*r.^a));end
if dist = 'km'
    if nargin < 4error ('Para a distribuição Kappa-Mi, devemos ter 2 argumentos de entrada')
    end
    k = p1; m = p2; k(k < 0) = NaN; m(m < 0) = NaN; usado = 'sim';
    f = 2*m*(1+k) (m/2+1/2)/[k (m/2-1/2)*exp(m*k)]. * r . m. * ...\exp(-m.*r.^2-m.*k.*r.^2).*besseli((m-1),(2*m*sqrt(k+k^2).*r));_{\mathrm{end}}if dist = 'nm'if nargin < 4error ('Para a distribuição Eta-Mi, devemos ter 2 argumentos de entrada')
    end
```

```
n = pl; m = p2; n(n < 0) = NaN; m(m < 0) = NaN; usado = 'sim';
    h = (2 + n^(-1) + n)/4; H = (n^(-1) - n)/4;f = \text{real}(4 * \text{sqrt}(p i) * m^{(m+1/2)} * h^{(m)}/(\text{gamma}(m) * H^{(m-1/2)}) \dots*exp(-2*m*h.*r.^2).* r.^(2*m).*besseli((m-1/2), (2*m*H.*r.^2)));
end
```

```
if dist = 'ak'
```

```
if nargin < 5error ('Para a distribuição Alpha-Kappa-Mi, devemos ter 3 argumentos de entrada')
end
```

```
a = p1; k = p2; m = p3; a(a < 0) = NaN; k(k < 0) = NaN; m(m < 0) = NaN; usado = 'sim';f = a*k^((1-m)/2) * (k+1)^((1+m)/2) * m. * r. (a * ((1+m)/2) - 1).\exp(m.*(k+r.^a+k.*r.^a)).*besseli(m-1,2*sqrt(k*(k+1)).*m.*r.^(a/2));
```
end

```
if dist = 'an'
```

```
if nargin < 5error ('Para a distribuição Alpha-Eta-Mi, devemos ter 3 argumentos de entrada')
_{\mathrm{end}}
```

```
a = p1; n = p2; m = p3; a(a < 0) = NaN; n(n < 0) = NaN; m(m < 0) = NaN; usado = 'sim';f \ = \ a*(n-1)^(1/2 - m)*(n+1)^(1/2 + m)*sqrt {(pi)*m^(1/2 + m) .*r . `(a*(1/2 + m) - 1) ./ } \ \ldots(\exp((1+n)^2*m.*r.^a/(2*n))*sqrt(n)*gamma(m)).*besseli(m-1/2,(n^2-1)*m.*r.^a/(2*n));
```
end

```
if usado = 'nao'
```

```
error ('O segundo parametro deve ser: fh, nk, am, km, nm, ak, an.')
end
```
## Anexo C

## Função para plotar um histograma normalizado de dados

function  $[pdf\_out, x\_out] = mpdf1(in, bin, titulo, tipo, cor)$ 

% mpdf1(in, bin, titulo, tipo, cor) calcula e plota o histograma normalizado de % um vetor de dados.

global START\_OK; global BELL; global WARNING;

%−−−−−−−−−−−−−−−−−−−−−−−−−−−−−−−−−−−−−−−−−−−−−−−−−−−−−−−−−−−−−−−−−−−−−−−− % Definindo parâmetros de entrada %−−−−−−−−−−−−−−−−−−−−−−−−−−−−−−−−−−−−−−−−−−−−−−−−−−−−−−−−−−−−−−−−−−−−−−−−

```
nx_d efault = 100;
axis_d efault = 1;
if (nargin = 1)nx = nx \cdot \text{default};max_x = nx_d efault;
      \text{titulo} = ';
      \text{tip} \circ = \cdot - \cdot;\label{eq:cor} \begin{array}{rcl} \hbox{cor} & = & \lq \mbox{`k'} \, ; \end{array}e l s e
      if (nargin == 2)nx = bin;
```

```
max_x = nx_d efault;
else if (nargin = 3)nx = bin;max_x = nx_default;
   else if (nargin = 4)nx = bin;max_x = nx_default;
```

```
cor = 'k';e l s e
           nx = bin;max_x = nx_d efault;
        end
    end
end
```

```
end
```

```
cortipo = strcat (cor, tipo);
```
 $\text{titulo} = '$  ;  $\text{tip} \circ = \text{'} - \text{'}$ ;  $cor = 'k';$ 

> $cor = 'k';$  $\text{tip} \circ = \text{'} - \text{'}$ ;

```
%−−−−−−−−−−−−−−−−−−−−−−−−−−−−−−−−−−−−−−−−−−−−−−−−−−−−−−−−−−−−−−−−−−−−−−−−
% Calculando vetor no eixo y
```

```
max_y = length(in);\lceil \text{out } , \text{x} \rceil = \text{hist } (\text{in } , \text{nx});nx_aug = [x, x(length(x))+(x(length(x))-x(length(x)-1))];
if ( length (\text{out}^* = 0)) \leq 10 ) % Distribuição contínua
    \begin{array}{rcl} \text{out} & = & \text{out}/\,\text{max\_y} \end{array} ;flag = 'discrete';e lse \% Distribuição discreta
    out = (out ./ diff (nx_1,avg))/max_y ;
    flag = 'continuous';end
%−−−−−−−−−−−−−−−−−−−−−−−−−−−−−−−−−−−−−−−−−−−−−−−−−−−−−−−−−−−−−−−−−−−−−−−−
```
%−−−−−−−−−−−−−−−−−−−−−−−−−−−−−−−−−−−−−−−−−−−−−−−−−−−−−−−−−−−−−−−−−−−−−−−−

% Rotinas de saída %−−−−−−−−−−−−−−−−−−−−−−−−−−−−−−−−−−−−−−−−−−−−−−−−−−−−−−−−−−−−−−−−−−−−−−−−

 $71\,$ 

```
if (nargout == 0)if strcmp(flag, 'discrete')
           delta = max(diff(x));n \text{bin} = \text{length}(x);xa = [ (x(1) - delta / 2), (x + delta / 2) ];oa = [ out (1), 0, out (2: nbin) ];\text{stairs}(\text{xa}, \text{oa}), \dotsgrid on,
                                    \sim 144
                 if \left( \text{ stremp}\left(\text{axis}\left(\text{'state '}\right), \text{'auto '}\right) \right), \dotsaxis auto
                 end; \ldotstitle (titulo)
     elseif strcmp(flag, 'continuous')
           plot(x,out, cortipo), \ldotsgrid on,
                                    \sim 10 \pm 10 \pmif (stromp(axis('state'), 'auto'), '...axis auto
                 end; \ldotstitle (titulo)
     end
elseif (nargout = 1)
     pdf.out = out;_{\rm e1s\,e}\begin{array}{rcl} \text{pdf-out} \ = \ \text{out} \ ; \end{array}x_-out = x;
_{\rm end}
```
### Referências Bibliográficas

- [1] Lord Rayleigh J. W. S., Phil. Mag., vol. 73, no. 10, 1880.
- [2] C. P. Lemos, Avaliação de Técnicas para Transmissão Digital em Canal com Desvanecimento Lento e Não Seletivo em Frequência Modelado com a Distribuição  $\eta$ - $\mu$ , Dissertação (Mestrado em Engenharia Elétrica), Instituto Nacional de Telecomunicações, Santa Rita do Sapucaí, 2003.
- [3] K. Krishnamoorthy, Handbook of Statistical Distributions with Applications, Chapman & Hall, 2006.
- [4] H. B. James and P. I. Wells, "Some tropospheric scatter propagation measurements near the radio-horizon", *Proceedings of the IRE*, pp. 1336–1340, Oct 1955.
- [5] G. R. Sugar, "Some fading characteristics of regular VHF ionospheric propagation", Proceedings of the IRE, pp. 1432–1436, 1955.
- [6] S. Basu, E. C. Mackenzie, et al., "250 MHz/GHz scintillation parameter in the equatorial, polar, and aural environments", IEEE Selec. Areas in Commun., vol. 5, pp. 102–115, Feb 1987.
- [7] R. S. Duque, Estatísticas de Ordem Superior para a Distribuição  $\kappa$ - $\mu$ , Dissertação (Mestrado em Engenharia Elétrica), Instituto Nacional de Telecomunicações, Santa Rita do Sapucaí, 2003.
- [8] S. Lipschutz, M. Spiegel and J. Liu, Schaum's Outline of Mathematical Handbook of Formulas and Tables, Mcgraw-hill Digital, Nov 2012.
- [9] J. I. Marcum, "A statistical theory of target detection by pulsed radar", IRE Trans. Inf. Theory, vol. 6 no. 2, pp. 59–267, Apr 1960.
- [10] K. A. Stewart, G. P. Labedz and K. Sohrabi, "Wideband channel measurements at 900 MHz", IEEE Veh. Technol. Conf. (VTC 1995), Chicago, IL, vol. 1, pp. 236–140, Jul 1995.
- [11] R. J. C. Bultitude, S. A. Mahmoud and W. A. Sulivan, "A comparison of indoor radio propagation characteristics at 910 MHz and 1.75 GHz", IEEE Selec. Areas in Commun., vol. 7, pp. 20–30, Jan 1989.
- [12] T. S. Rappaport and C. D. Mcgillem, "UHF fading in factories", IEEE Selec. Areas in Commun., vol. 7, pp. 40–48, Jan 1989.
- [13] G. H. Munro, "Scintillation of radio signal from satellites", J. Geophys. Res., vol. 68, Apr 1963.
- [14] P. D. Shaft, "On the relationship between scintillation index and Rician fading", IEEE Trans. Commun., vol. 22, pp. 731–732, May 1974.
- [15] M. Nakagami, "The m-distribution a general formula of intensity distribution of rapid fading", Statistical Methods in Radio Wave Propagation, pp. 3–36, 1960.
- [16] M. D. Yacoub, J. E. Vargas and L. G. Guedes, "On higher order statistics of the Nakagami-m distribution", IEEE Trans. Veh. Technol., vol. 48, pp. 790–794, May 1999.
- [17] H. Suzuki, "A statistical model of urban radio propagation", IEEE Trans. Commun., vol. 25, no. 7, pp. 673–680, Jul 1977.
- [18] W. R. Braun and Ulrich Dersch, "A physical mobile radio channel model", IEEE Trans. Veh. Technol., vol. 40, no. 2, pp. 472–482, May 1991.
- [19] A. U, Sheikh, M. Handforth and M. Abdi, "Indoor mobile radio channel at 956 MHz: measurements and modeling", IEEE Veh. Technol. Conf. (VTC 1993), Secauscus, NJ, pp. 73–76, May 1993.
- [20] E. J. Fremouw and H. F. Bates, "Worldwide behavior of average VHF-UHF scintillation", Radio Science, vol. 6, pp. 863–869, Oct 1971.
- [21] R. S. Hoyt, "Probability functions for the modulus and angle of the normal complex variate", Bell System Techinical Journal, vol. 26, pp. 318–359, Apr 1947.
- [22] M. Simon and M. Alouini, Digital Communications over Fading Channels, John Wiley & Sons, 2000.
- [23] B. Chytil, "The distribution of amplitude scintillation and the conversion of scintillation indices", J. Atmos. Terr. Phys., vol. 29, pp. 1175–1177, Sep 1967.
- [24] K. Bischoff and B. Chytil, "A note on scintillation indices", Planet. Space Science, vol. 17, no. 5, pp. 1059–1066, 1969.
- [25] J. R. Mendes, M. D. Yacoub and G. Fraidenraich, "Closed-form generalized power correlation coefficient of the Hoyt fading signal", IEEE Commun. Letters, vol. 10, no. 2, pp. 94–96, Feb 2006.
- [26] R. Subadar and P. R. Sahu, "Performance analysis of dual MRC receiver in correlated Hoyt fading channels", IEEE Commun. Letters, vol. 13, no. 6, pp. 405–407, Jun 2009.
- [27] H. Hashemi, "The indoor radio propagation channel", Proceedings of the IEEE, vol. 81, pp. 943–968, Jul 1993.
- [28] M. S. Adawi, "Coverage prediction for mobile radio systems operating in the 800/900 MHz frequency range", IEEE Trans. Veh. Technol., vol. 37, pp. 3–72, Feb 1988.
- [29] N. H. Shepherd, "Radio wave loss derivation and shadow loss at 900 MHz", IEEE Trans. Veh. Technol., vol. 26, pp. 309–313, Jun 1977.
- [30] G. Fraidenraich, M. D. Yacoub, J. R. Mendes and J. C. S Santos Filho, "Second-order statistics of Maximal-Ratio and Equal-Gain combining in Weibull fading", IEEE Commun. Letters, vol. 9, no. 6, pp. 499–501, Jun 2005.
- [31] M. D. Yacoub, "The  $\alpha$ - $\mu$  distribution: a physical fading model for the Stacy distribution", IEEE Trans. Veh. Technol., vol. 56, pp. 27–34, Jan 2007.
- [32] J. Reig and L. Rubio, "On simple estimators of the  $\alpha-\mu$  fading distribution". IEEE Commun. Letters, vol. 59, no. 12, pp. 3254–3258, December 2011.
- [33] Z. Popovic, S. R. Panic, et al., "Performance analysis of selection diversity over exponentially correlated  $\alpha$ - $\mu$  fading environment", Wiley Intern. J. Commun. Systems, vol. 24, no. 7, pp. 925–937, July 2011.
- [34] P. C. Spalevic, R. S. Panic, C. B. Dolicanin, et al., "SSC diversity receiver over correlated  $\alpha$ - $\mu$  fading channels in the presence of cochannel interference", Wireless Commun. Networking, , no. 4, pp. 1–7, 2010.
- [35] R. S. Panic, M. C. Stefanovic and V. A. Mosic, "Performance analyses of selection combining diversity receiver over  $\alpha$ - $\mu$  fading channels in the presence of co-channel interference", IET Commun., vol. 3, no. 11, pp. 1769–1777, November 2009.
- [36] A. M. Magableh and M. M. Matalgah, "Moment generating function of the generalized  $\alpha$ - $\mu$  distribution with applications", IEEE Commun. Letters, vol. 13, no. 6, pp. 411–413, June 2009.
- [37] U. S. Dias and M. D. Yacoub, "On the  $\alpha$ - $\mu$  autocorrelation and power spectrum functions: field trials and validation", in Global Telecommunications Conference, GLOBECOM IEEE, 2009, pp. 1–6.
- [38] M. D. Yacoub, "The  $\kappa$ - $\mu$  distribution and the  $\eta$ - $\mu$  distribution", IEEE Antennas Prop. Mag., vol. 49, pp. 68–81, Feb 2007.
- [39] S. Mihajlo, M. Sinisa, N. Sasa, et al., "The CCI effect on system performance in  $\kappa$ - $\mu$  fading channels", *Technics Technologies Education Management*, vol. 7, no. 4, pp. 89–92, April 2012.
- [40] K. P. Peppas, "Sum of nonidentical squared  $\kappa$ - $\mu$  variates and applications in the performance analysis of diversity receivers", IEEE Trans. Veh. Technol., vol. 61, no. 1, pp. 413–419, January 2012.
- [41] N.Y. Ermolova and O. Tirkkonen, "Multivariate  $\eta$ - $\mu$  fading distribution with constant correlation model", IEEE Commun. Letters, vol. 16, no. 4, pp. 454–457, April 2012.
- [42] H. Yu, G. Wei, et al., "On the error probability of cross-QAM with MRC reception over generalized  $\eta$ - $\mu$  fading channels", IEEE Trans. Veh. Technol., vol. 60, no. 6, pp. 2631–2643, July 2011.
- [43] N.Y. Ermolova and O. Tirkkonen, "The  $\eta$ - $\mu$  fading distribution with integer values of  $\eta$ ", IEEE Commun. Letters, vol. 10, no. 6, pp. 1976–1982, June 2011.
- [44] R. Subadar and P. R. Sahu, "Performance of a L-MRC receiver over equally correlated  $\eta$ - $\mu$  fading channels", IEEE Commun. Letters, vol. 10, no. 5, pp. 1351–1355, May 2011.
- [45] G. Fraidenraich, *Distribuições e Estatísticas de Ordem Superior para o Ca*nal Sem Fio, Tese (Doutorado em Engenharia de Telecomunicações), Uni-

versidade Estadual de Campinas, Faculdade de Engenharia Elétrica e Computação, Campinas, 2006.

- [46] J. E. Gentle, Random Number Generation and Monte Carlo Methods, Springer, 2005.
- [47] G. E. P. Box and M. E. Muller, "A note on the generation of random normal deviates", The Annals of Mathematical Statistics, vol. 29, no. 2, 1958.
- [48] L. A. Moreira, R. A. A. Souza and R. Cogliatti, "Generation of random signals applied to digital transmission systems", in XXXII Iberian Latin-American Congress on Computational Methods in Engineering, 2011.
- [49] M. H. DeGroot and M. J. Schervish, *Probability and Statistics*, Hardcover, 2011.
- [50] Q. M. Zhu, X. Y. Dang, D. Z. Xu and X. M. Chen, "Highly efficient rejection method for generating Nakagami-m sequences", IEEE Electronics Letters, vol. 47, no. 19, Sep 2011.
- [51] D. Panchenko, "18.443 Statistics for Applications", Tech. Rep., Massachusetts Institute of Technology: MIT OpenCourseWare, Fall 2006. Disponível em http://ocw.mit.edu, acessado em 27/02/2013.
- [52] R. M. Dudley, Uniform Central Limit Theorems, Cambridge University Press, 1999.
- [53] A. Kolmogorov, "Sulla determinazione empirica di una legge di distribuzione", Giornale dell'Istituto Italiano degli Attuari, vol. 4, pp. 83–91, 1933.
- [54] N. V. Smirnov, "Tables for estimating the goodness of fit of empirical distributions", Annals of Mathematical Statistics, vol. 19, no. 2, pp. 279–281, 1948.
- [55] F. J. Massey, "The Kolmogorov-Smirnov Test for Goodness of Fit", J. American Statistical Association, vol. 46, no. 253, pp. 68–78, 1951.
- [56] R. Cogliatti, R. A. A. Souza and M. D. Yacoub, "Practical, highly efficient algorithm for generating  $\kappa-\mu$  and  $\eta-\mu$  variates and a near-100% efficient algorithm for generating  $\alpha$ - $\mu$  variates", IEEE Commun. Letters, vol. 16, no. 11, pp. 1768–1771, Nov 2012.
- [57] C. P. Robert, "Simulation of truncated normal variables", Statistics and Computing, vol. 5, pp. 121–125, Jun 1995.
- [58] D. Luengo and L. Martino, "Almost recjetionless sampling from Nakagamim distributions  $(m \geq 1)$ ", IEEE Electronics Letters, vol. 48, no. 24, pp. 1559–1561, 2012.